## UNTERSUCHUNG DER WOLKE G2 AUF IHRER BAHN UM DAS SCHWARZE LOCH IM GALAKTISCHEN ZENTRUM

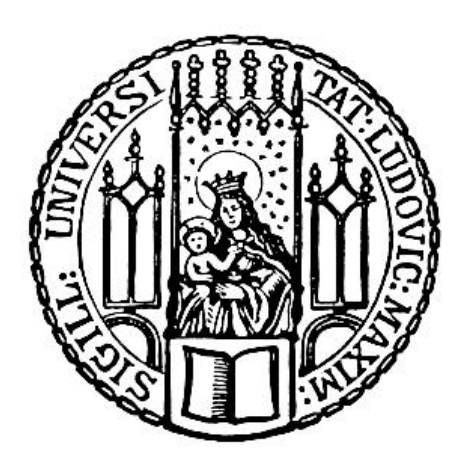

### Norbert Konrad

## UNTERSUCHUNG DER WOLKE G2 AUF IHRER BAHN UM DAS SCHWARZE LOCH IM GALAKTISCHEN ZENTRUM

### Bachelorarbeit

an der Ludwig–Maximilians–Universität (LMU) München

Vorgelegt von

### Norbert Konrad

geboren am 27. März 1985 in Sathmar

München, Januar 2013

Prüfer: Prof. Dr. Andreas Burkert Betreuer: Dr. Marc Schartmann

## Inhaltsverzeichnis

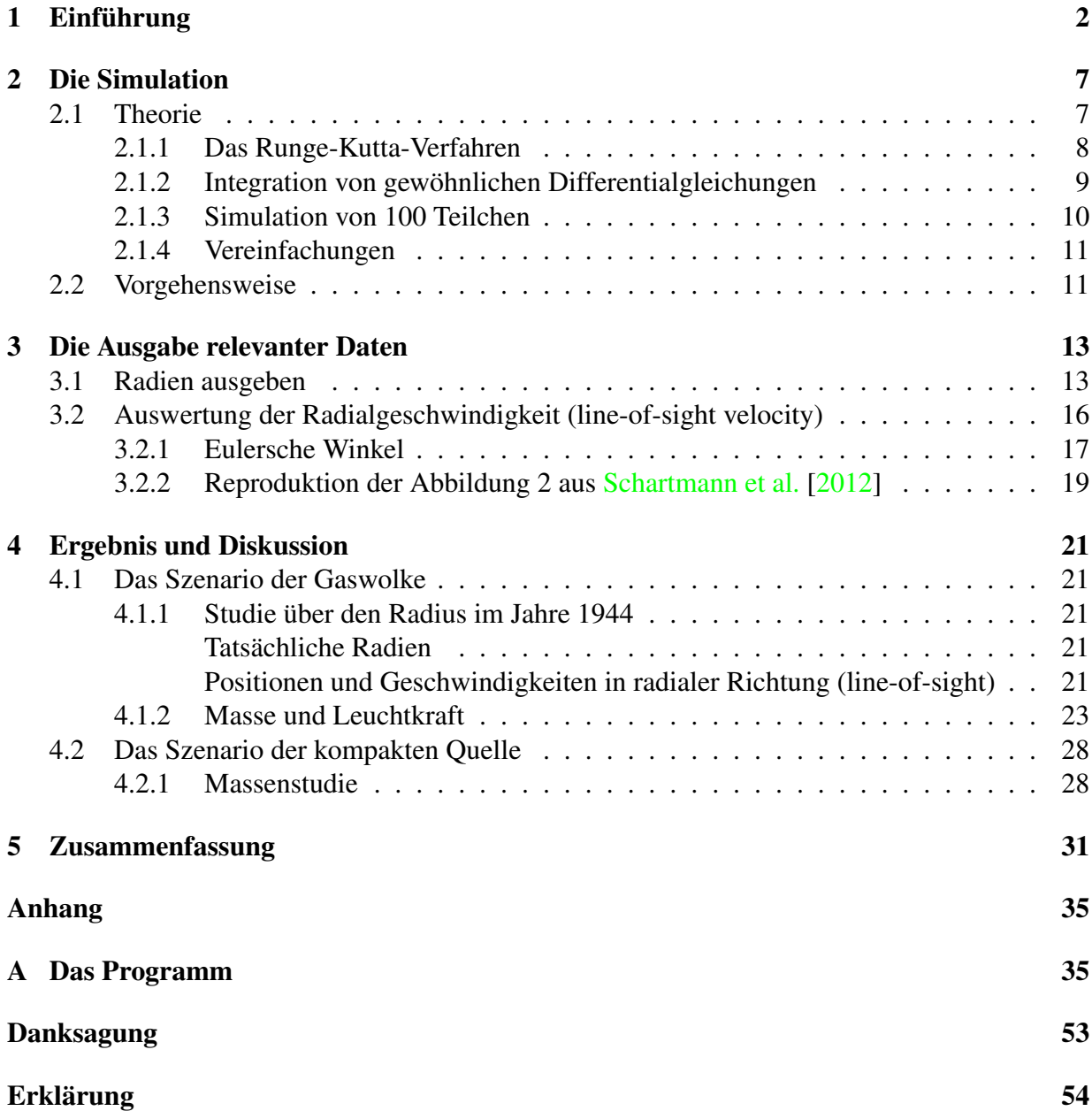

## <span id="page-7-0"></span>Kapitel 1

## Einführung

Die Milchstraße ist die Heimatgalaxie der Menschheit. Doch selbst diese Galaxie hat noch viele Geheimnisse. So sind Astronomen überall auf der Welt bemüht diese zu lüften. Besonders das Zentrum der Milchstraße weckt das Interesse vieler Wissenschaftler. Es ist mittlerweile auch bewiesen, dass sich hier ein supermassereiches Schwarzes Loch mit einer Masse von 4,31 · 10<sup>6</sup> M befindet, das die Bezeichnung Sagittarius *A* ∗ trägt [\[Burkert et al.,](#page-56-1) [2012\]](#page-56-1). Das Zentrum der Milchstraße ist der beste Platz, um das Verhalten galaktischer Kerne zu untersuchen, besonders wenn das Schwarze Loch Gas akkretiert.

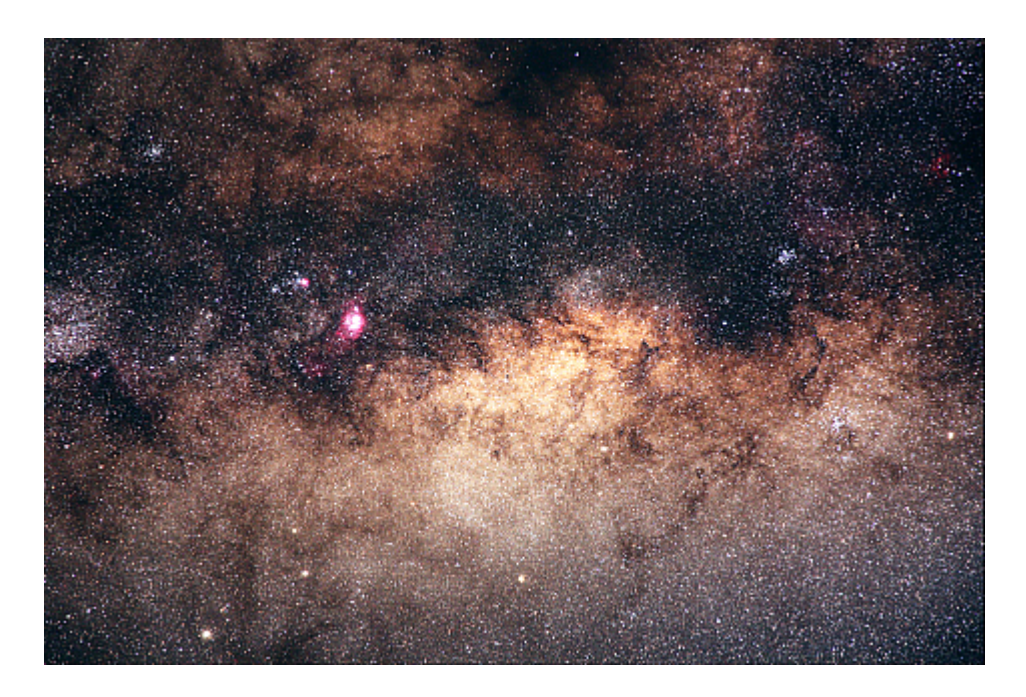

<span id="page-7-1"></span>Abbildung 1.1: Blick auf das Zentrum der Milchstraße im sichtbaren Spektrum von [Bodenmüller](#page-56-2) [\[2010\]](#page-56-2).

Seit 2002 wurden laut [Gillessen et al.](#page-56-3) [\[2012\]](#page-56-3) die innersten Bogensekunden des Zentrums der Milchstraße mit dem Very Large Telescope in Chile beobachtet. Jedoch kann das Galaktische Zentrum im sichtbaren Wellenlängenbereich nicht beoachtet werden, da kosmischer Staub die Sicht behindert. Astonomen beobachten hier im Infraroten, also K-Band im Nahinfrarot und L-Band im Infrarotbereich. Bebachtet wird sowohl mit NACO, bestehend aus einem Nahinfrarotspektographen und Imager (CONICA) in Verbindung mit der adaptiven Optik (NAOS), als auch mit SINFONI, einem integralen Feldspektographen, der es ermöglicht gleichzeitig eine große Zahl von Spektren aufzunehmen [\[ESO\]](#page-56-4).

Als Leitstern wurde der helle Überriese IRS7 benutzt, der sich ungefähr 5,5" nördlich von Sagittarius A<sup>\*</sup> befindet. Verschiedene wissenschaftliche Projekte benutzten Daten aus dem L'-Band bei einer Wellenlänge von 3,76µ*m*. Zum Beispiel dienten diese Projekte dazu, die gasförmigen Strukturen im Galaktischen Zentrum oder Sagittarius *A* ∗ selbst zu studieren.

Auf diese Weise wurde ein Objekt entdeckt, das sich mit 1700 $\frac{km}{s}$  direkt auf das supermassereiche Schwarze Loch zuzubewegen scheint [\[Gillessen et al.,](#page-56-3) [2012\]](#page-56-3). Es wurden Aufnahmen in verschiedenen Wellenlängenbändern gemacht. Besonders interessant sind hier das *KS*-Band (2,16µ*m*),  $L'$ -Band (3,76 $\mu$ *m*) und das M-Band (4,7 $\mu$ *m*). Im  $L'$ -Band als auch im M-Band ist das Objekt zu erkennen, wie die Aufahmen in Abbildung [1.2](#page-8-0) zeigen. Nur im *KS*-Band ist das Objekt nicht sichtbar, auch wenn die Qualität der Daten ausreichen müsste. Wegen der Grenze des K*S*-Bandes muss es daher eine Temperatur von *T* < 640 K haben. Jedes Jahr wurde eine Aufnahme gemacht (Siehe Abbildung [1.2\)](#page-8-0).

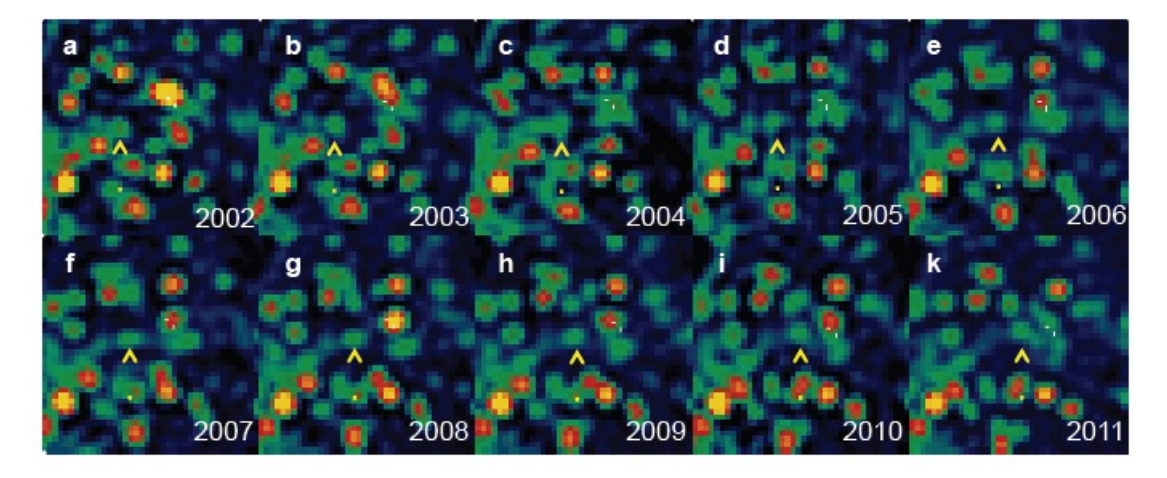

<span id="page-8-0"></span>Abbildung 1.2: L'-Band Aufnahmen. Norden ist oben, Osten ist links. Die Größe der Box ist 1". Die weißen Kreuze markieren die Position von Sagittarius *A* ∗ , die gelben Pfeile das Objekt. Aus [Gillessen et al.](#page-56-3) [\[2012\]](#page-56-3).

In einer Entfernung von 0,1 pc findet man ca. 100 massereiche, junge O- und Wolf-Rayet Ster-ne [\[Burkert et al.,](#page-56-1) [2012\]](#page-56-1). Viele von diesen Sternen umkreisen Sagittarius A<sup>\*</sup> in zwei gegenläufig rotierenden und geneigten Scheiben, die wahrscheinlich geformt wurden, als eine oder zwei massereiche Gaswolken in den galaktischen Kern gefallen sind. Es ist sehr wahrscheinlich, dass G2 in einer dieser Scheiben entstanden ist.

Die Werte der Beobachtungen des Objektes sind aber nicht mit denen eines Sternes vereinbar. Spektroskopisch betrachtet sieht man das Objekt als rotverschobene Emissionskomponente in den Brγ und Brδ Wasserstoff- und den 2,085 µm Heliumlinien. Werden alle diese Daten einbezogen, muss es sich bei dem Objekt um eine ionisierte Gaswolke handeln.

Werden die astrometrischen Daten und die Daten der Geschwindigkeiten in radialer Richtung verglichen, so ergibt sich die Bahn der Wolke: sie bewegt sich auf einer exzentrischen (*e* = 0,94) Keplerbahn um Sagittarius *A* ∗ . Laut dem Artikel [Gillessen et al.](#page-56-3) [\[2012\]](#page-56-3) soll sie 2013 den Minimalabstand zu dem supermassereichen Schwarzen Loch erreicht haben, welcher nur ∼ 3100 mal den Ereignishorizont betragen soll, was 36 Lichtstunden entspricht. Seit Beginn der Beobachtungen 1992 gab es nur 2 Objekte, die Sterne S2 und S14, die mit 17 Lichtstunden bzw. 11 Lichtstunden näher an das Schwarze Loch gekommen sind.

Die Existenz einer kleinen, kalten Gaswolke in der Nähe eines supermassereichen Schwarzen Loches, eingebettet in einer  $\sim 10^8$  K heißen Gasatmosphäre ist überraschend und wirft einige interessante Fragen auf [\[Burkert et al.,](#page-56-1) [2012\]](#page-56-1): Wo kommt die Wolke her und wohin bewegt sie sich? Wieso ist die Bahn so exzentrisch? Welcher physikalische Prozess bestimmt die Eigenschaften (wie die Größe, Masse, Dichte und Temperatur) der Wolke? Wie viele Wolken umrunden Sgr *A* ∗ und wie beeinflussen sie die Aktivität und Akkretionsrate des Scharzen Loches? Die vorliegende Bachelorarbeit befasst sich mit den Fragen der Bildung der Wolke und ihren Eigenschaften. Dabei sollen hydrodynamische Einflüsse vernachlässigt und nur die Gravitation berücksichtigt werden.

Zur Bildung der Wolke wurden zwei Szenarien ausgearbeitet: Das Szenario der Gaswolke und das der kompakten Quelle. Das Modell der Gaswolke besagt, dass G2 ein kalter Gasklumpen ist. Es wird angenommen, dass die Wolke im Druckgleichgewicht mit dem umgebenden heißen Medium startete, d.h. *pAth* = *pWolke*. Aus der in [Burkert et al.](#page-56-1) [\[2012\]](#page-56-1) gegebenen Dichte für die Atmosphäre:

$$
\rho_{Atm} = \eta \cdot 1.7 \cdot 10^{-21} \left(\frac{10^{16}}{r}\right) g \, cm^{-3},\tag{1.1}
$$

kann dann die Masse und die Luminostität mit den Werten der Simulation ausgerechnet werden. Die Brγ Leuchtkraft, die aus den Beobachtungen ausgerechnet wurde, beträgt laut [Gillessen et al.](#page-56-3) [\[2012\]](#page-56-3) 1,66(±0,25)·10−<sup>3</sup> mal die Leuchtkraft der Sonne (*L*). Die Masse des Gasklumpens ist:

$$
M_C = 1, 7 \cdot 10^{28} f_V^{1/2} \left(\frac{R_C}{15 \text{ mas}}\right)^{3/2} g.
$$
 (1.2)

Dabei ist  $f_V$  der Volumenfüllfaktor und  $f_V < 1$ . In [Gillessen et al.](#page-56-3) [\[2012\]](#page-56-3) wurde für 2011 ein effektiver Radius von 15 mas eingesetzt. Die Masse entspricht in diesem Fall  $M_C = 3 f_V^{1/2}$  Erdmassen. Dabei gilt  $1'' = 40$  mpc =  $1.25 \cdot 10^{17}$  cm, wenn man einen Sonne-Galaktisches Zentrum-Abstand von 8,33 kpc annimmt. *R<sup>C</sup>* ist der Anfangsradius der Wolke.

Das Modell der kompakten Quelle besagt dagegen, dass G2 die sichtbare diffuse Gasatmosphäre eines dichten Objektes in der Mitte ist, welches kontinuierlich Gas verliert. Dieses Objekt könnte vor 10<sup>6</sup> Jahren in der Sternenscheibe entstanden und auf Grund einer Annäherung an einen anderen Stern oder ein Schwarzes Loch auf dessen heutige Bahn gelenkt worden sein [\[Burkert](#page-56-1) [et al.,](#page-56-1) [2012\]](#page-56-1).

Falls sich ein Stern innerhalb der Wolke verbirgt, muss er sehr heiß ( $> 10^{4,6}$  K) sein. Außerdem muss er eine geringe Leuchtkraft von  $< 10^{3.7}$  L<sub>o</sub> haben. In dem Artikel [Gillessen et al.](#page-56-3) [\[2012\]](#page-56-3) wird angenommen, dass es sich bei G2 um einen kompakten Planetarischen Nebel handeln könnte. Diese haben Leuchtkräfte um ∼ 103,<sup>8</sup> und der Zentralstern ist mit > 104,5....4,<sup>9</sup> K auch heiß genug. Andere Alternativen sind, dass G2 die sichtbare Wolke eines Protosternes, ein evaporierender Stern mit wenig Masse, ein Brauner Zwerg oder ein jupiterähnlicher Planet ist [\[Burkert](#page-56-1) [et al.,](#page-56-1) [2012\]](#page-56-1).

Seit drei Jahren beobachten Wissenschaftler, dass sich die Wolke verformt. Wegen der starken Gravitation des Schwarzen Loches zerren Gezeitenkräfte an G2, was dazu führt, dass sie in die Länge gezogen wird. Die Beobachtungen sind deshalb so interessant, da man durch die Entwicklung und Strahlung der Wolke viel über den Prozess erfahren kann, wenn ein Schwarzes Loch Masse akkretiert. Dies ist eine der wenigen Gelegenheiten in denen Wissenschaftler Vorhersagen überprüfen können.

Ein wahrscheinlicher Entstehungsort der Wolke ist die vorher erwähnte Scheibe junger Sterne. Diese schneidet die Bahn von G2 nur in dessen Apozentrum, also im Jahre 1944 [\[Burkert et al.,](#page-56-1) [2012\]](#page-56-1). In [Schartmann et al.](#page-56-0) [\[2012\]](#page-56-0) wurde in der Abbildung 2 eine Studie über den Zeitpunkt der Entstehung von G2 für das Modell der kompakten Wolke durchgeführt. Dabei wurde angenommen, dass G2 im Druckgleichgewicht startet. Daraus wurde die Masse aus den Beobachtungen geschätzt und über die Simulation festgehalten. Der einzige Parameter, der geändert wurde, war der Entstehungszeitpunkt der Wolke.

Wertet man diese Simulation nun aus so erkennt man, dass sich die Wolke im Positions-Geschwindigkeits-Diagramm sehr stark verformt, viel stärker als in den Beobachtungen (siehe Abbildung 2 aus dem Artikel [Gillessen et al.](#page-56-3) [\[2012\]](#page-56-3)). Die beobachtete Gezeiten-Verformung lässt sich am einfachsten realisieren, wenn man davon ausgeht, dass die Wolke ∼1995 gebildet wurde. Doch es befindet sich dort keine Masse aus der so eine Gaswolke entstehen kann. Somit ergab sich die Frage, wie groß und wie schwer G2 sein muss, um im Apozentrum zu starten und ob die Abweichung zu den Beobachtungen nicht zu groß wird. Das Szenario der kompakten Quelle könnte auch eine Lösung bieten: Setzt man einen Stern in die Mitte der Gaswolke könnte dessen Gravitationskraft die Verformung der Wolke verändern. Vielleicht stimmt die Form der Wolke dann mit den Beobachtungen überein.

Die Aufgabe im Rahmen dieser Bachelorarbeit war es somit eine Simulation anzufertigen, die G2 auf ihrem Weg um Sagittarius *A* <sup>∗</sup> darstellt. Dabei wurde G2 durch 100 masselose Testteilchen auf dem Rand von einem Kreis dargestellt, die Simulation 1944 gestartet und die Wolke zu diesem Zeitpunkt ins Apozentrum gesetzt. Dabei sollten beide Modelle behandelt werden: das der Gaswolke und der kompakten Quelle. Beide Modelle können mit 101 Teilchen beschrieben werden. Das letzte Teilchen stellt in beiden Szenarien die Bahn der Wolke dar. Beim Szenario der kompakten Quelle stellt es außerdem den Stern dar, der sich innerhalb der Gasatmosphäre befindet. In diesem Fall ist das Teilchen in der Mitte nicht masselos wie im Szenario der Gaswolke. Außerdem wird beim Stern auch nur die Gravitation berücksichtigt, andere Prozesse wie etwa Massenänderung werden vernachlässigt.

Die Werte der Beobachtungen aus [Gillessen et al.](#page-56-3) [\[2012\]](#page-56-3) können dann genutzt werden, um die Werte aus der Simulation zu verifizieren und so auf das richtige Szenario zu schließen. Bei den Werten handelt es sich um die momentanen Radien in Blickrichtung für 2008 und 2011, die Leuchtkraft und die Masse des Objektes. Schließlich lässt sich bestimmen, ob sich durch eine Simulation, die nur die gravitativen Kräfte berücksichtigt die Gaswolke gut beschreiben lässt. Dies ist immer der erste Schritt zu komplexeren, hydrodynamsichen Simulationen, auch wenn die Werte nicht direkt für komplexere Simulationen herangezogen werden können.

Es wurde die Programmiersprache C++ verwendet. Bei der Entwicklungsumgebung handelte es sich um Microsoft Visual C++ 2010 Express.

Um die Arbeitsweise des Programms zu veranschaulichen wurden in dieser Arbeit die 2 Teile des Programmes (zunächst die Simulation an sich und danach die Ausgabe der relevanten Daten) getrennt betrachtet.

### <span id="page-12-0"></span>Kapitel 2

## Die Simulation

In diesem Kapitel wird ein Einblick in die Theorie der Simulation gegeben und die nötigen Vereinfachungen dargestellt. Kapitel [3](#page-18-0) beschäftigt sich anschließend mit der Ausgabe der relevanten Ergebnisse, wie dem Momentanradius der Wolke.

### <span id="page-12-1"></span>2.1 Theorie

<span id="page-12-2"></span>Da die Gravitation in dieser Simulation als dominierend angenommen wird und alle hydrodynamischen Einflüsse vernachlässigt werden, ist die wichtigste Formel auf der die Simulation basiert die Gravitationsformel:

$$
\vec{F}(\vec{r}) = -\frac{GmM}{r^3}\ \vec{r} = m\ \dot{\vec{v}}.\tag{2.1}
$$

Nun folgt die numerische Zerlegung dieser Formel. Zunächst muss eine Diskretisierung vorgenommen werden:

$$
\vec{F} = m \frac{d^2 \vec{x}}{dt^2} = m \frac{\Delta \vec{v}}{\Delta t}.
$$
 (2.2)

Ein einfaches Iterationsverfahren für die Geschwindigkeit erhält man, wenn  $\Delta \vec{v}$  durch  $\vec{v}_{i+1} - \vec{v}_i$ ersetzt wird. Durch die nun bekannten Geschwindigkeiten lassen sich jetzt auch die Orte berechnen:

$$
\vec{v}_{i+1} = \vec{v}_i + \frac{\vec{F}_i}{m} \Delta t = \vec{v}_i - \frac{GM\vec{x}_i}{|\vec{x}_i|^3} \Delta t
$$
\n(2.3)

$$
\vec{x}_i + 1 = \vec{x}_i \, \Delta t. \tag{2.4}
$$

Dabei handelt es sich um ein Einschrittverfahren, welches auch Eulerverfahren genannt wird, bei dem zu jedem vollen Zeitschritt die Geschwindigkeit und die Position berechnet werden. Die allgemeine Formel für das Eulerverfahren lautet:

$$
y_{n+1} = y_n + h \, f(x_n, y_n), \tag{2.5}
$$

welche die Lösung für den Schritt  $x_n$  nach  $x_{n+1} = x_n + h$  angibt. An dieser Gleichung ist zu erkennen, dass dieses Verfahren nicht sehr genau oder stabil ist, denn lediglich die Ableitungsinformationen am Anfang des Schrittes werden für den nächsten Schritt berücksichtigt. Der Fehler beträgt *O*(*h* 2 ) [\[Press et al.,](#page-56-5) [2007\]](#page-56-5). Es gibt aber genauere Methoden, bei denen die Schrittweite konstant bleibt. Eines davon ist das sogenannte Leap-Frog-Verfahren. Die erste Simulation für diese Bachelorarbeit basierte auch auf diesem Verfahren. Christian Franik hat in seiner Arbeit [\[Christian Franik,](#page-56-6) [2011\]](#page-56-6) dieses Verfahren sehr gut erläutert, weshalb ich hier nicht näher darauf eingehen werde.

Doch das Leap-Frog-Verfahren hat den Nachteil, dass die Zeitschritte nicht variabel sind. Somit wäre im Fall die Simulation dieser Bachelorarbeit nahe dem Apozentrum, an dem~*v* klein ist viel genauer als in der Nähe vom Perizentrum, an dem~*v* groß ist (die Entfernung zum nächsten Schritt ist kleiner). Aus der Formel *EPot* + *EKin* = *EGes* ist ersichtlich, dass die Wolke am Perizentrum eine größere Geschwindigkeit als am Apozentrum hat, da *EPot* am Apozentrum größer ist als am Perizentrum und *EGes* erhalten bleibt. Da in dieser Simulation aber genau das von Bedeutung ist, was sich nahe am Perizentrum abspielt, musste ein anderes Verfahren mit variabler Schrittweite angewendet werden.

#### <span id="page-13-0"></span>2.1.1 Das Runge-Kutta-Verfahren

Ein verbessertes Eulerverfahren wäre laut [Press et al.](#page-56-5) [\[2007\]](#page-56-5), wenn man einen "Probeschritt" in die Mitte des Intervalles *h* setzt. Die x- und y-Koordinate von diesem Schritt benutzt man nun, um den echten Schritt über das ganze Intervall zu berechnen. In Gleichungen ausgedrückt wäre dies demnach:

$$
k_1 = h f(x_n, y_n) \tag{2.6}
$$

$$
k_2 = h f(x_n + \frac{1}{2}h, y_n + \frac{1}{2}k_1)
$$
\n(2.7)

$$
y_{n+1} = y_n + k_2 + O(h^3)
$$
 (2.8)

Die Addition behebt den Fehler erster Ordnung. Dieses Verfahren wird als Runge-Kutta-Methode der zweiten Ordnung oder englisch "second-order Runge-Kutta method" bezeichnet [\[Press et al.,](#page-56-5) [2007\]](#page-56-5).

Diese kann nun weitergeführt werden. Die Fehlerterme höherer Ordung können so nach und nach eliminiert werden. Das ist die Grundidee des Runge-Kutta-Verfahrens. Das bei weitem am häufigsten benutzte Verfahren ist das Runge-Kutta-Verfahren der vierten Ordnung. Die Gleichungen für dieses Verfahren sehen folgendermaßen aus:

$$
k_1 = h f(x_n, y_n) \tag{2.9}
$$

$$
k_2 = h f(x_n + \frac{1}{2}h, y_n + \frac{1}{2}k_1)
$$
\n(2.10)

$$
k_3 = h f(x_n + \frac{1}{2}h, y_n + \frac{1}{2}k_2)
$$
 (2.11)

$$
k_4 = h f(x_n + \frac{1}{2}h, y_n + k_3)
$$
 (2.12)

$$
y_{n+1} = y_n + \frac{1}{6}k_1 + \frac{1}{3}k_2 + \frac{1}{3}k_3 + \frac{1}{6}k_4 + O(h^5)
$$
 (2.13)

In dieser Bachelorarbeit wurde das Runge-Kutta-Verfahren nicht erst programmiert sondern die Routine "StepperDopr5" aus [Press et al.](#page-56-5) [\[2007\]](#page-56-5) verwendet, die in den Programmcode eingebunden wurde. Um mit der Routine umgehen zu können, muss zunächst auf gewöhnliche Differentialgleichungen eingegangen werden.

#### <span id="page-14-0"></span>2.1.2 Integration von gewöhnlichen Differentialgleichungen

Aufgaben, die eine Gewöhnliche Differentialgleichung (englisch Ordinary Differential Equations oder ODEs) beinhalten, können immer in Differentialgleichungen erster Ordnung aufgeteilt werden [\[Press et al.,](#page-56-5) [2007\]](#page-56-5). Zum Beispiel kann diese Differentialgleichung zweiter Ordnung

$$
\frac{d^2y}{dx^2} + q(x)\frac{dy}{dx} = r(x)
$$
\n(2.14)

in zwei Differentialgleichungen erster Ordnung aufgeteilt werden:

$$
\frac{dy}{dx} = z(x)\frac{dz}{dx} = r(x) - q(x) z(x),\tag{2.15}
$$

wobei *z* eine neue Variable ist. Normalerweise wählt man diese neuen Variablen einfach so, dass sie Ableitungen voneinander und der Anfangsvariablen sind [\[Press et al.,](#page-56-5) [2007\]](#page-56-5). Um mit der Routine aus [Press et al.](#page-56-5) [\[2007\]](#page-56-5) arbeiten zu können muss dies auch auf die Differentialgleichung [2.1](#page-12-2) angewendet werden. Wenn man *m* aus der Gleichung nimmt ergibt sich:

$$
-\frac{GM}{r^3}\vec{r} = \dot{\vec{v}}\tag{2.16}
$$

Nun kann~*r* in die Koordinaten *x y* aufgeteilt werden. Für jede Raumrichtung können jetzt zwei Differentialgleichungen erster Ordnung konstruiert werden:

$$
\frac{dx}{dt} = v_x \tag{2.17}
$$

$$
\frac{dy}{dt} = v_y \tag{2.18}
$$

und

$$
\frac{dv_x}{dt} = -\frac{GMx}{r^3} \tag{2.19}
$$

$$
\frac{dv_y}{dt} = -\frac{GMy}{r^3} \tag{2.20}
$$

Die Routine beinhaltet die Möglichkeit solche Gleichungen zu verarbeiten.

#### <span id="page-15-0"></span>2.1.3 Simulation von 100 Teilchen

Um die Teilchen auf dem Rand der Wolke zu verteilen werden Polarkoordinaten benutzt:

$$
x = r \cos \phi \tag{2.21}
$$

$$
y = r \sin \phi \tag{2.22}
$$

Mit  $\phi = \frac{2\pi \cdot i}{N_{Teile}}$  $\frac{2\pi i}{N_{Teilchen}}$ . Wobei i für das i-te Teilchen steht. Für  $N = 100$  ergibt sich

$$
x_i = r \cos \frac{2\pi \cdot i}{100} \tag{2.23}
$$

$$
y_i = r \sin \frac{2\pi \cdot i}{100} \tag{2.24}
$$

#### <span id="page-16-0"></span>2.1.4 Vereinfachungen

Das Schwarze Loch befindet sich im Koordinatenursprung und wird als ruhend angenommen. Es besitzt eine Masse von 4,31 ·  $10^6 M_{\odot} = 8,57259 \cdot 10^{36} kg$  [\[Gillessen et al.,](#page-56-3) [2012\]](#page-56-3).

Ist der minimale Abstand der Gaswolke zum Schwarzen Loch viel größer als dessen Ereignishorizont, kann das Schwarze Loch als Punkt mit Radius null angenommen werden. Laut [Gillessen](#page-56-3) [et al.](#page-56-3) [\[2012\]](#page-56-3) wird G2 im Jahre 2013 die Minimalentfernung zum Schwarzen Loch erreicht haben, aber dies werden noch immer ∼ 3100 mal der Radius des Ereignishorizontes sein. Somit ist die Annahme eines punktförmigen supermassereichen Schwarzen Loches für diese Bachelorarbeit legitim. Die nächste Vereinfachung bestand darin, dass die Teilchen, die den Rand der Gaswolke darstellen, gravitativ nicht mit anderen Teilchen in eben diesem Rand wechselwirken. Dazu muss gezeigt werden, dass G2 nicht selbstgravitierend ist. In dem Artikel [Burkert et al.](#page-56-1) [\[2012\]](#page-56-1) wurde die Roche Grenze verwendet und damit gezeigt, dass diese Vereinfachung benutzt werden darf, da die Wolke eine geringe Massendichte besitzt.

### <span id="page-16-1"></span>2.2 Vorgehensweise

Zunächst wurde mit dem Leapfrog-Verfahren eine einfache Simulation angefertigt, die eine Keplerbahn reproduzieren kann. In diesem Modell wird die G2-Wolke als punktförmig angenommen. Somit wird nur die Bahn der Wolke simuliert. Danach wurde das Runge-Kutta-Verfahren angewendet um dieselbe Simulation durchzuführen (Abb. [2.1\)](#page-17-0).

Die Energie *EGes* = *EKin*+*EPot* ist ein guter Indikator für die Qualität der Simulation. Im Idealfall bleibt sie während der kompletten Simulation erhalten. In dieser Simulation war das der Fall. Die Abweichung lag bei 10−<sup>4</sup> Prozent. Somit blieb die Energie erhalten und die Qualität der Simulation gut.

Der nächste Schritt bestand darin, 100 Testteilchen auf einem Kreis um den Mittelpunkt zu verteilen, der mit der Bahn aus der vorherigen Simulation übereinstimmt. Später sollte dieser Punkt den Stern in der Mitte der Wolke beschreiben. Das Ergebnis veranschaulicht Abb. [2.2.](#page-17-1)

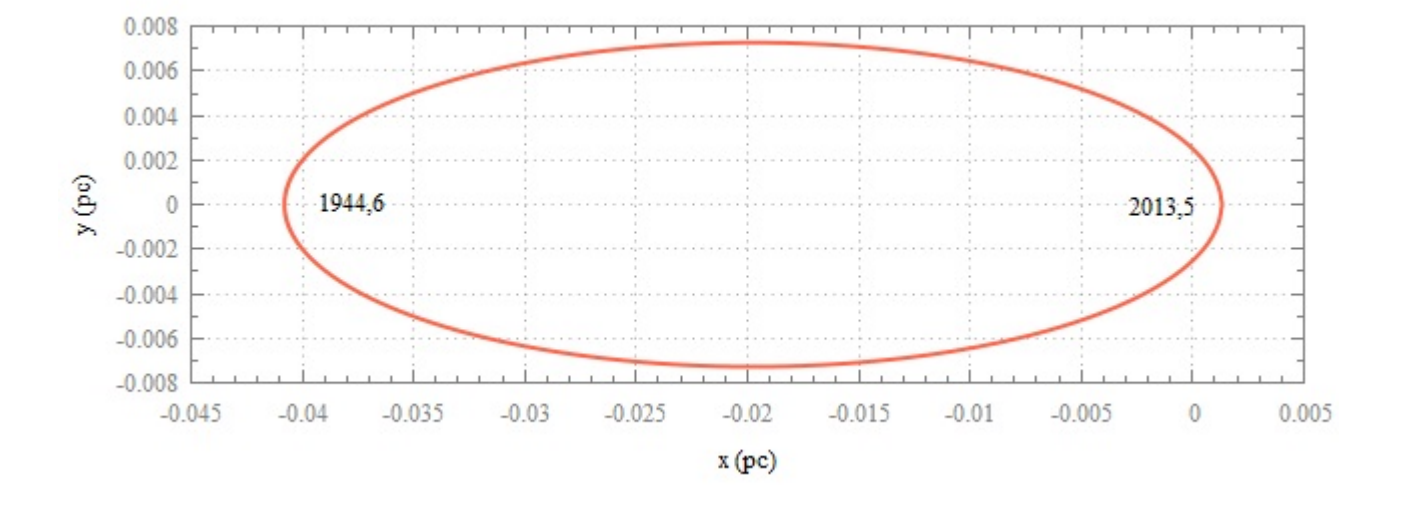

<span id="page-17-0"></span>Abbildung 2.1: Simulation der Bahn von G2. Das Schwarze Loch befindet sich im Ursprung.

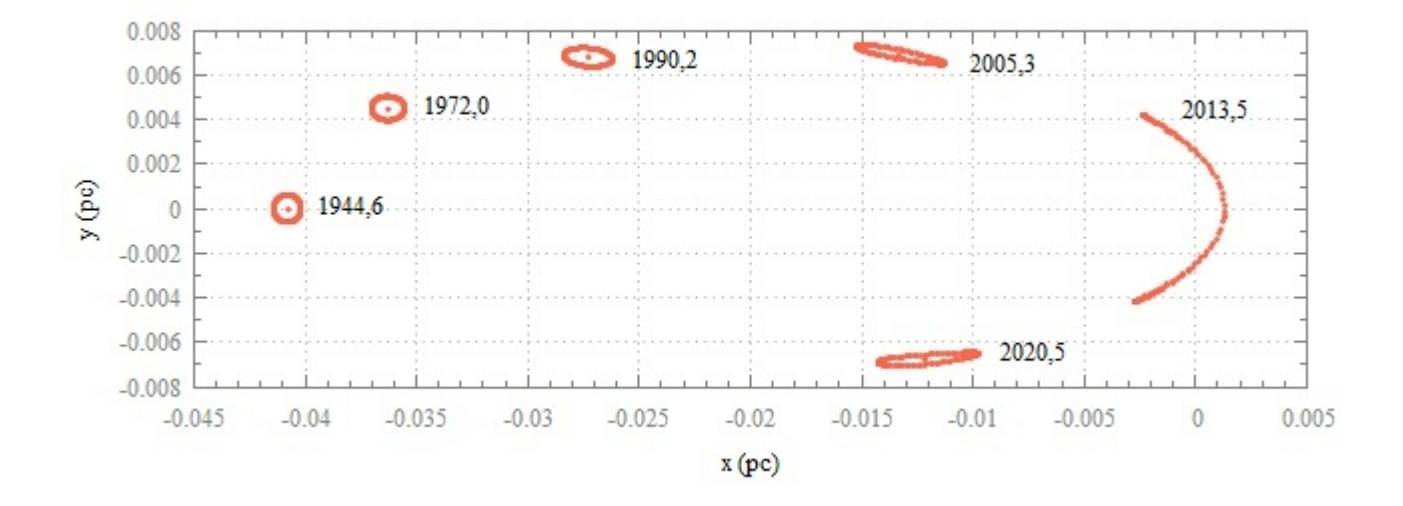

<span id="page-17-1"></span>Abbildung 2.2: Die Positionen der Teilchen der Wolke zu verschiedenen Zeitpunkten. Das Schwarze Loch befindet sich im Ursprung.

### <span id="page-18-0"></span>Kapitel 3

### Die Ausgabe relevanter Daten

Nun war die Simulation fertig, doch leider konnte man damit noch nicht arbeiten. Die Aufgabe war schließlich unter anderem die Anfangsform, den Anfangsradius und die Masse des möglicherweise vorhandenen Sternes zu bestimmen. Dazu musste man die Werte der Beobachtungen [\[Gillessen et al.,](#page-56-3) [2012\]](#page-56-3) verifizieren.

### <span id="page-18-1"></span>3.1 Radien ausgeben

In der Veröffentlichung [Gillessen et al.](#page-56-3) [\[2012\]](#page-56-3) findet man die gemessenen Radien der Wolke in Bewegungsrichtung jeweils für 2008.3 und 2011.3. Diese galt es mit den Werten der Simulation zu vergleichen. Danach wurde der Fehler durch das Programm ausgerechnet und das Ergebnis geplottet.

Um die Radien in Bewegungsrichtung und senkrecht dazu auszugeben, musste eine Koordinatentransformation, genauer gesagt eine Rotation (Abbildung [3.1\)](#page-18-2) durchgeführt werden.

<span id="page-18-2"></span>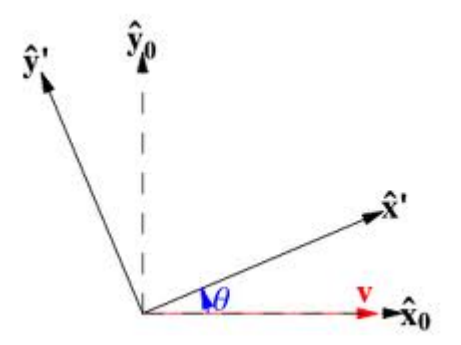

Abbildung 3.1: Rotation des Koordinatensystems gegen den Uhrzeigersinn um den Winkel θ. Aus [\[Weisstein\]](#page-57-0)

Doch bevor dies gemacht werden konnte, ergibt sich noch folgendes Problem: Da sich das Schwarze Loch im Koordinatenursprung befindet, wird sich bei einer Rotation alles um diesen Punkt drehen. Dies ist aber nicht optimal, da sich dann die weiteren Schritte, die dazu dienen den Radius letztendlich auszugeben, extrem komplizieren würden.

Die Lösung des Problems war es, ein neues Teilchen zu simulieren, das sich zum Zeitpunkt *t* = 0 in der Mitte der Gaswolke befindet. Später kann dieser Punkt auch den Stern innerhalb der Wolke darstellen. Soll die Simulation ohne Stern durchgeführt werden, so stellt man im Programm für dieses Teilchen eine Masse von null ein. Dieser Bahnpunkt wir nun zum Koordinatenursprung der neuen Koordinaten

$$
\hat{x}_0 = x - x_0 \tag{3.1}
$$

$$
\hat{y}_0 = y - y_0 \tag{3.2}
$$

$$
\hat{z}_0 = z - z_0 \tag{3.3}
$$

wobei *x*0, *y*<sup>0</sup> *z*<sup>0</sup> die Koordinaten der Bahn sind. Jetzt folgt die eigentliche Drehung mit der Rotationsmatrix:

$$
R_{\theta} = \begin{pmatrix} \cos \theta & \sin \theta \\ -\sin \theta & \cos \theta \end{pmatrix}
$$
 (3.4)

[\[Weisstein\]](#page-57-0) . Daraus ergibt sich die Formel für die Drehung:

$$
\hat{x}' = (x - x_0)\cos\theta + (y - y_0)\sin\theta\tag{3.5}
$$

$$
\hat{y}' = -(x - x_0)\sin\theta + (y - y_0)\cos\theta\tag{3.6}
$$

$$
\hat{z}' = z - z_0 \tag{3.7}
$$

Der Winkel θ gibt hierbei den Winkel der Drehung gegen den Uhrzeigersinn an und *î*<sup>'</sup>, *ŷ*' und *ξ*' sind neue Koordinaten, wobei  $\hat{x}$  in Bewegungsrichtung der Wolke und  $\hat{y}$  senkrecht dazu zeigt.  $\theta$  erhält man dabei über den Geschwindigkeitsvektor  $\vec{v}$ , der in  $v_x$  und  $v_y$  aufgeteilt wird:

$$
\tan \theta = \frac{-v_y}{v_x} \tag{3.8}
$$

Somit ergibt sich für  $\theta$ :

$$
\theta = \arctan \frac{-v_y}{v_x} \tag{3.9}
$$

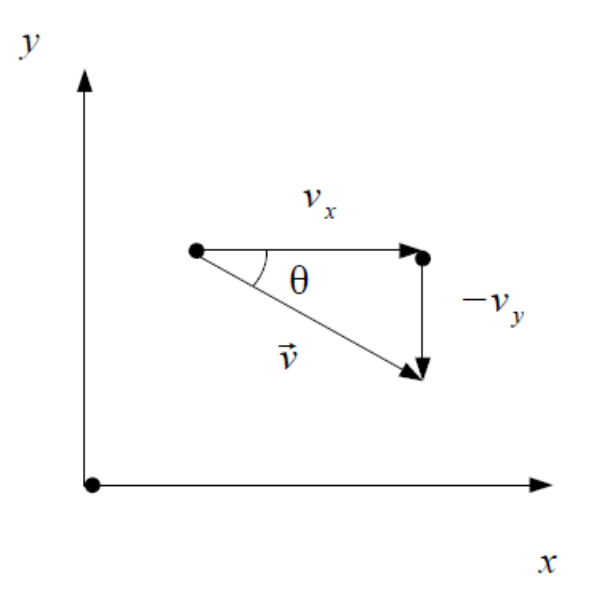

Abbildung 3.2: Aufspaltung der Geschwindigkeit  $\vec{v}$  in  $\vec{v}_x$  und  $-\vec{v}_y$ , um den Drehwinkel  $\theta$  zu erhalten.

Nun müssen die Maximal- und Minimalwerte für  $\hat{x}'$  und  $\hat{y}'$  ausgegeben werden und durch zwei geteilt werden. So erhält man den Radius in Bewegungsrichtung:

<span id="page-20-0"></span>
$$
r_{bew} = \frac{\hat{x}_{max}' - \hat{x}_{min}'}{2} \tag{3.10}
$$

und senkrecht zur Bewegungsrichtung:

$$
r_{senk} = \frac{\hat{y}_{max}^{\prime} - \hat{y}_{min}^{\prime}}{2}
$$
\n(3.11)

Zu guter Letzt kann jetzt der quadratische Fehler  $\varepsilon^2$  (siehe Abbildung [4.2\)](#page-27-0) ausgegeben werden:

$$
\varepsilon^2 = \left(\frac{r_{bew,2008} - r_{Quelle,2008}}{r_{Quelle,2008}}\right)^2 + \left(\frac{r_{bew,2011} - r_{Quelle,2011}}{r_{Quelle,2011}}\right)^2 \tag{3.12}
$$

### <span id="page-21-0"></span>3.2 Auswertung der Radialgeschwindigkeit (line-of-sight velocity)

Der Artikel [Gillessen et al.](#page-56-3) [\[2012\]](#page-56-3) gibt die Hälfte der Ost-West Halbwertsbreite (East-West half width at half-maximum) mit  $R_c = 21 \pm 5$  mas und 2011 mit 19  $\pm 8$  mas an. Dabei handelt es sich in der Simulation für diese Bachelorarbeit schlicht um den Radius in Bewegungsrichtung der G2-Wolke. Es lässt sich leicht erkennen, dass der Fehler für den Messwert von 2008 ±40 Prozent beträgt. Das ist extrem viel. Mit Werten, die so einen großen Fehler besitzen, lassen sich durch die Simulation keine verlässlichen Ergebnisse erzielen. Somit muss ein anderer Weg gefunden werden, um genauere Werte zu erhalten.

Die Lösung besteht darin, die Radialgeschwindigkeit zu benutzen. Abbildung 2 aus dem Artikel [Gillessen et al.](#page-56-3) [\[2012\]](#page-56-3) stellt das Positions-Geschwindigkeits-Diagramm dar. Hier wurde die Radialgeschwindigkeit gegen den projizierten Abstand am Himmel dargestellt, also genau so, wie man es von der Erde aus sieht.

Die folgende Vorgehensweise ist identisch mit der, die schon in der Veröffentlichung [Schartmann](#page-56-0) [et al.](#page-56-0) [\[2012\]](#page-56-0) Verwendung fand.

<span id="page-21-1"></span>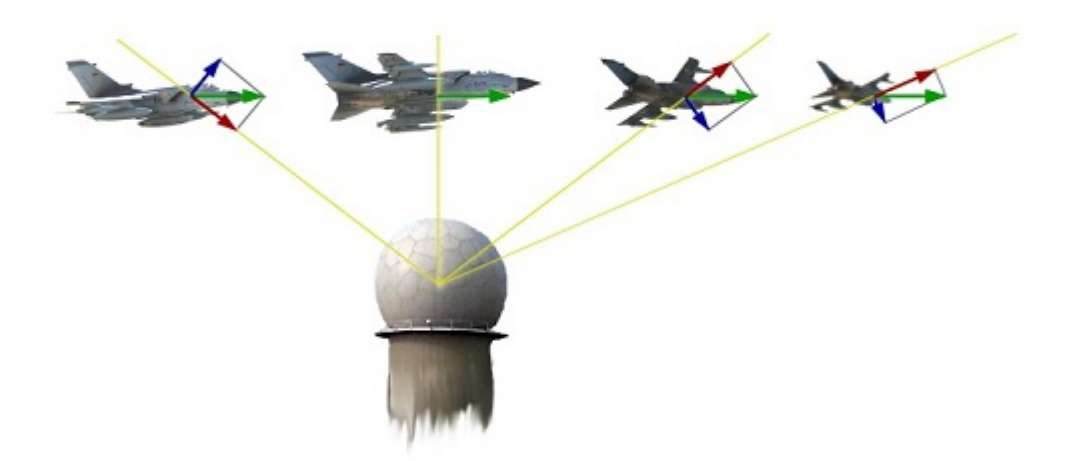

Abbildung 3.3: Die Geschwindigkeit (grüner Pfeil) wird in Radialgeschwindigkeit (roter Pfeil) und Tangentialgeschwindigkeit (blauer Pfeil) aufgespalten [\[Radar\]](#page-56-7).

#### <span id="page-22-0"></span>3.2.1 Eulersche Winkel

Um diese Radialgeschwindigkeit im Programm ausgeben zu können, muss die Simulation auf den Himmel projiziert werden. Das bedeutet, dass die Wolke in der Simulation in drei Raumrichtungen so rotiert werden muss, dass sie genau der Lage wie von der Erde aus sichtbar entspricht. Dies geschieht mit den 3 Winkeln: der Inklination *i*, dem Argument der Periapsis ω und dem Argument des Knotens Ω (Abb. [3.4\)](#page-23-0).

Laut Eulerschen Theorem kann jede Rotation durch drei Winkel beschrieben werden [\[Weisstein\]](#page-56-8). Wenn die einzelnen Rotationen als Matrix dargestellt werden, kann die Rotation um alle drei Achsen als

$$
A = B \cdot C \cdot D \tag{3.13}
$$

geschrieben werden. Hierbei wird die so genannte "*x*-Konvention"verwendet, die in der Abbildung [3.5](#page-23-1) dargestellt ist. Dabei wird zuerst die z-Achse um den Winkel φ rotiert (Abbildung [3.5](#page-23-1) D). Bei der zweiten Drehung handelt es sich um den Winkel θ, der um die ehemalige x-Achse, die jetzt als x<sup>1</sup> bezeichnet wird, rotiert (Abbildung [3.5](#page-23-1) C). Bei der letzten Drehung wird die z-Achse (jetzt  $z'$ ) um den Winkel  $\psi$  durchgeführt (Abbildung [3.5](#page-23-1) B).

Die einzelnen Rotations-Komponenten sind dabei gegeben als:

$$
D = \begin{pmatrix} \cos\phi & \sin\phi & 0 \\ -\sin\phi & \cos\phi & 0 \\ 0 & 0 & 1 \end{pmatrix}
$$
 (3.14)

$$
C = \begin{pmatrix} 1 & 0 & 0 \\ 0 & \cos\theta & \sin\theta \\ 0 & -\sin\theta & \cos\theta \end{pmatrix}
$$
 (3.15)

$$
B = \begin{pmatrix} cos\psi & sin\psi & 0 \\ -sin\psi & cos\psi & 0 \\ 0 & 0 & 1 \end{pmatrix}
$$
 (3.16)

Jetzt muss die Wolke in der Simulation in das Referenzsystem der Eulerschen Winkel (Alle Eulerwinkel betragen Null Grad) gedreht werden. Anschließend wird G2 mithilfe der Bahnelemente aus [Gillessen et al.](#page-56-3) [\[2012\]](#page-56-3) so gedreht, wie man sie von der Erde aus sieht.

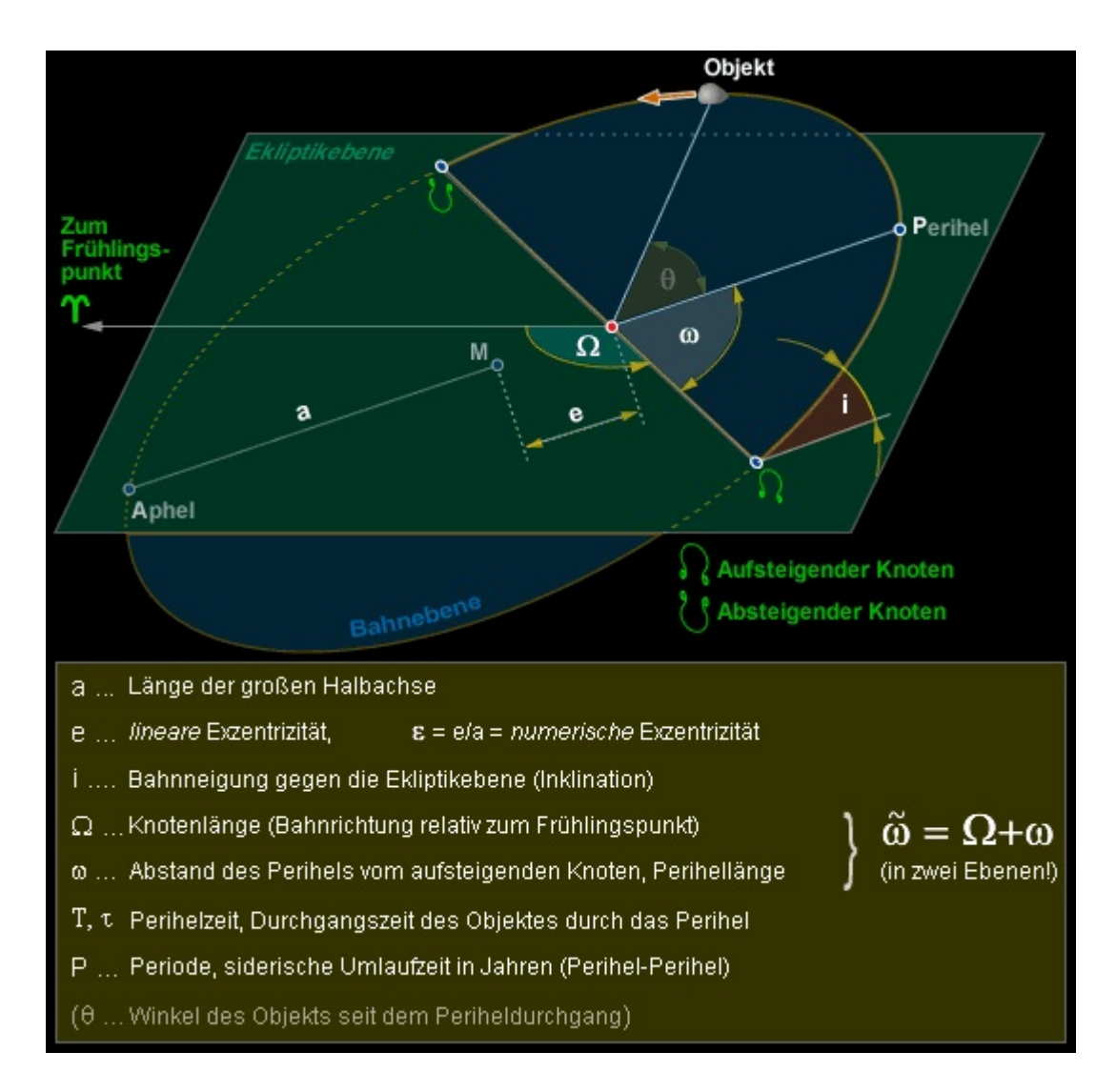

<span id="page-23-1"></span><span id="page-23-0"></span>Abbildung 3.4: Die Bahnelemente von [greier greiner.at](#page-56-9)

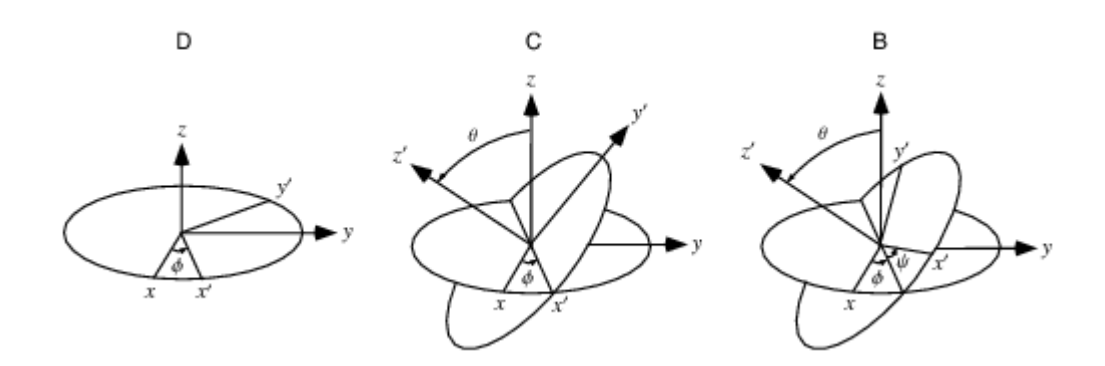

Abbildung 3.5: Beschreibung einer Rotation mit Hilfe der Eulerschen Winkel  $\phi$ ,  $\theta$  und  $\psi$  von [Weisstein](#page-56-8)

#### <span id="page-24-0"></span>3.2.2 Reproduktion der Abbildung 2 aus [Schartmann et al.](#page-56-0) [\[2012\]](#page-56-0)

Ein weiterer Vorteil der Werte für die Radialgeschwindigkeit ist, dass überprüft werden kann, ob keine Fehler in der Simulation sind, die nicht bemerkt wurden. Dazu wurde der Artikel [\[Schartmann et al.,](#page-56-0) [2012\]](#page-56-0) herangezogen. Darin wurde eine Studie durchgeführt, zu welchem Zeitpunkt G2 am wahrscheinlichsten entstanden ist. Dazu wurde angenommen, dass die Wolke im Druckgleichgewicht mit der umgebenden Atmosphäre startet. Die Masse wurde festgehalten und die Wolke auf ihre beobachteten Umlaufbahn gesetzt. Bei dem einzigen Parameter, der jetzt geändert wurde handelte es sich um den Entstehungszeitpunkt der Wolke. Der Radius beträgt 1,88 · 10<sup>15</sup>*cm*. η<sup>2</sup> gibt dabei den Fehler (siehe Gleichung [3.17\)](#page-24-1) an. Dies wurde für verschiedene Dichten der Atmosphäre durchgeführt. Da in dieser Bachelorarbeit aber nur die Standardatmosphäre mit der Dichte  $n_0$  betrachtet werden musste, musste der Graph, der in dieser Bachelorarbeit erstellt wurde mit der schwarzen Linien aus dem unteren Graphen in Abbildung [3.6](#page-25-0) übereinstimmen. Gelingt die Reproduktion dieser Kurve, so befinden sich kein Fehler in der Simulation. Dies war tatsächlich der Fall wie der obere Graph der Abbildung [3.6](#page-25-0) verdeutlicht. Dabei ist

$$
\eta^2 = \sum_{2008,2011} \left( \frac{v_{min,max}^{sim} - v_{min,max}^{obs}}{v_{min,max}^{obs}} \right)^2 + \left( \frac{d_{min,max}^{sim} - d_{min,max}^{obs}}{d_{min,max}^{obs}} \right)^2 \tag{3.17}
$$

<span id="page-24-1"></span>[\[Schartmann et al.,](#page-56-0) [2012\]](#page-56-0) und  $\eta_{08,11}^2$  jeweils die Komponenten für 2008 und 2011, die später im Kapitel [4](#page-26-0) gebraucht werden.

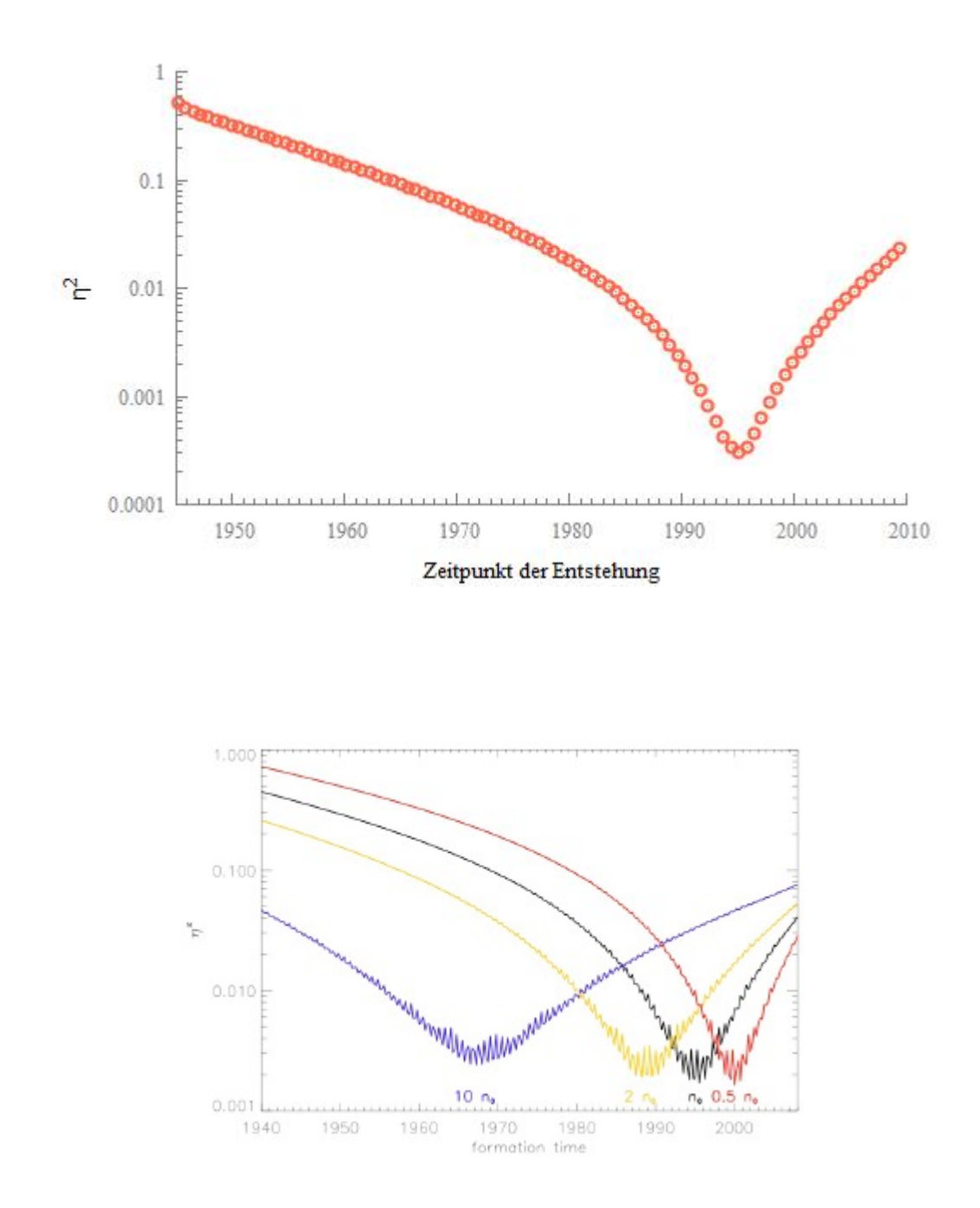

<span id="page-25-0"></span>Abbildung 3.6: Mögliche Zeiten der Entstehung der Wolke gegen  $\eta^2$  aufgetragen. Vergleich der Werte der Bachelorarbeit (oben) mit [Schartmann et al.](#page-56-0) [\[2012\]](#page-56-0) (unten, schwarze Linie)

## <span id="page-26-0"></span>Kapitel 4

### Ergebnis und Diskussion

### <span id="page-26-1"></span>4.1 Das Szenario der Gaswolke

#### <span id="page-26-2"></span>4.1.1 Studie über den Radius im Jahre 1944

Zuerst galt es den wahrscheinlichsten Radius von G2 im Jahre 1944 herauszufinden. Der Artikel [Schartmann et al.](#page-56-0) [\[2012\]](#page-56-0) beschäftigte sich damit und man erhielt als Ergebnis  $r_{Schart} = 2.63 \cdot$ 1015m, wenn man fordert, dass die Wolke eine Masse von *M* = 1,7 · 10<sup>28</sup> g besitzen muss. In der vorliegenden Bachelorarbeit gab es diese Forderung nicht.

In Unterkapitel [3.1](#page-18-1) wurde die Vorgehensweise erklärt, den Radius, der in [Gillessen et al.](#page-56-3) [\[2012\]](#page-56-3) für 2008 und 2011 gegeben ist, mit den Werten zu vergleichen, die aus der Simulation ausgegeben wurden. Dieses Unterkapitel wird sich damit beschäftigen.

#### <span id="page-26-3"></span>Tatsächliche Radien

In Abbildung [4.1](#page-27-1) sind die beiden Minima für den Fehler  $|\varepsilon|_{08,11}$  zu erkennen. Sie liegen bei 7,1 · 1014*cm* für den Messwert von 2008 und bei 5,6 · 10<sup>14</sup> cm für 2011.

Abbildung [4.2](#page-27-0) stellt hingegen den quadratischen, gesamten Fehler, also  $\varepsilon_{ges}^2 = \varepsilon_{08}^2 + \varepsilon_{11}^2$  dar. Hier existiert ein Minimum bei ∼ 6,5 · 1014*cm*. Dabei handelt es sich dann auch um den wahrscheinlichsten Anfangsradius von G2.

#### <span id="page-26-4"></span>Positionen und Geschwindigkeiten in radialer Richtung (line-of-sight)

Nachdem nun ein möglicher Anfangsradius festgestellt wurde kann man ihn mit den Werten aus den in Unterkapitel [3.2](#page-21-0) erwähnten Daten der Geschwindigkeit und Position in radialer Richtung vergleichen.

Die Werte der Beobachtung findet man in der Abbildung [4.5](#page-30-0) (oben). In dieser Bachelorarbeit wurde überprüft, mit welchem Anfangsradius von G2 die Graphen der Beobachtung für 2008 und 2011 am Besten reproduziert werden konnten. Die Ergebnisse hierzu sind die beiden Graphen darunter.

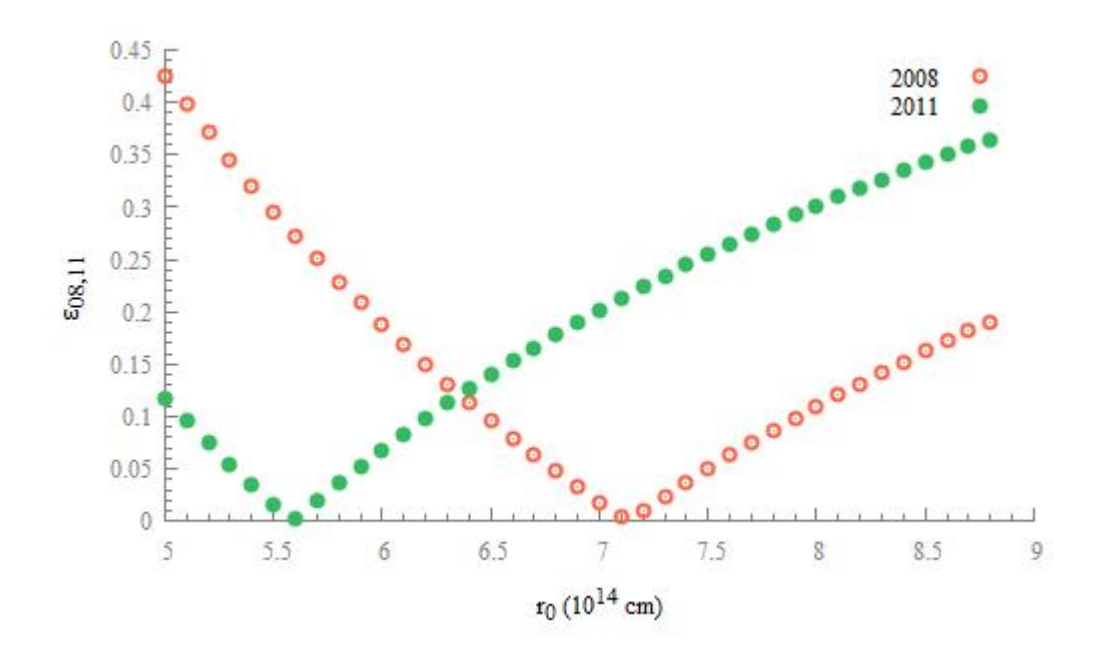

Abbildung 4.1: Der Fehler (siehe Gleichung [3.17\)](#page-24-1) wird gegen den Anfangsradius der Wolke aufgetragen

<span id="page-27-1"></span>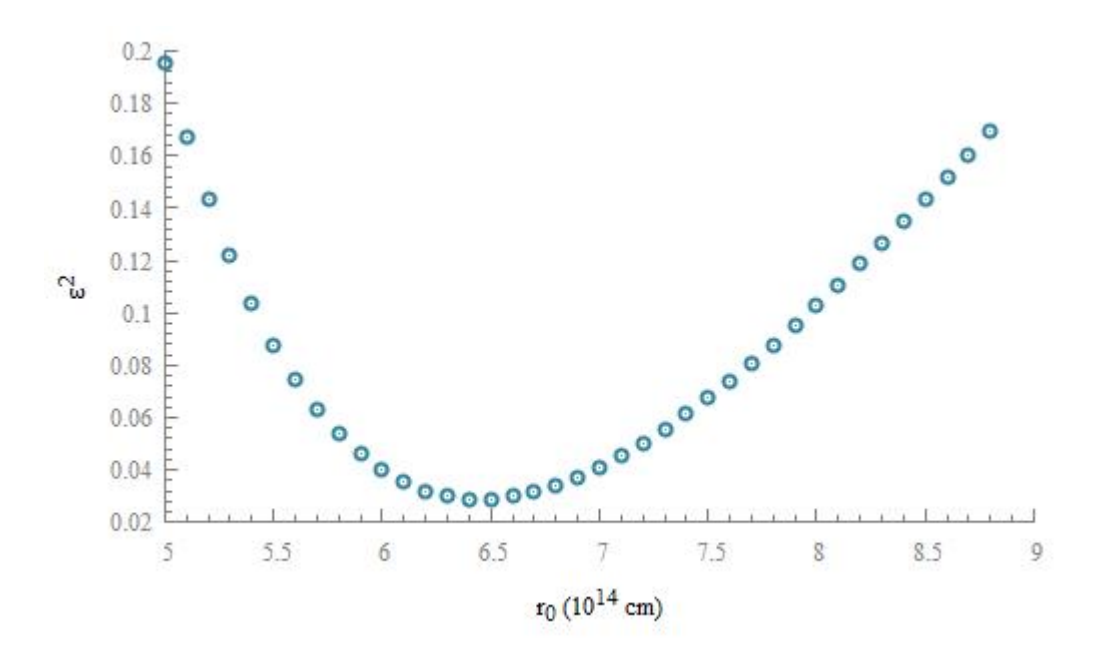

<span id="page-27-0"></span>Abbildung 4.2: Der quadratische Gesamtfehler wird gegen den Anfangsradius der Wolke aufgetragen

Wie in Abbildung [4.3](#page-29-0) zu erkennen ist, liegt hier das Minimum des quadratischen Fehlers für 2008  $(\eta_{2008}^2)$  bei 7,9 · 10<sup>14</sup>*cm*. Für 2011 liegt das Minimum  $\eta_{2011}^2$  bei 8,2 · 10<sup>14</sup>*cm*, der quadratische Gesamtfehler  $η<sub>2011</sub><sup>2</sup>$  bei 8, 1·10<sup>14</sup>*cm*. Dies deckt sich sehr gut mit dem Wert aus dem Unterkapitel [4.1.1](#page-26-3) von 6,3 · 1014*cm*. Man muss hierbei beachten, dass die Werte für den Radius aus [Gilles](#page-56-3)[sen et al.](#page-56-3) [\[2012\]](#page-56-3) einen Fehler von ±40 Prozent haben. Somit stimmen die beiden erhaltenen Werte für den Anfangsradius im Rahmen der Messgenauigkeit überein. Da aber das Positions-Geschwindigkeits-Diagramm (Abbildung 2 in [Gillessen et al.](#page-56-3) [\[2012\]](#page-56-3)) genaue Werte ohne Fehler angibt, ist wohl ein Radius von  $r_{Anfang} = 8, 1 \cdot 10^{14}$  cm am wahrscheinlichsten.

Dies deckt sich nicht mit dem Ergebnis aus [Schartmann et al.](#page-56-0) [\[2012\]](#page-56-0). Die Werte unterscheiden sich doch erheblich: *rSchart*/*rAn f ang* = 3,25. In dieser Bachelorarbeit konnte jedoch im Gegensatz zu der Veröffentlichung festgestellt werden, dass die Simulation die Beobachtungen sehrwohl beschreiben kann, wenn die Wolke im Apozentrum startet. Dazu braucht man jedoch einen viel kleineren Anfangsradius.

#### <span id="page-28-0"></span>4.1.2 Masse und Leuchtkraft

Wie in der Einführung erwähnt, kann die Leuchtkraft und Masse des Objektes in der Simulation mit den Werten der Beobachtungen verglichen werden. Dazu wird angenommen, dass die Wolke im Druckgleichgewicht startet. Aus  $p = c_1 \cdot \rho \cdot T$  folgt  $\rho_W \cdot T_W = \rho_A \cdot t_A$ . Dabei ist  $c_1$  eine Konstante, ρ*<sup>W</sup>* und ρ*<sup>A</sup>* die Dichte der Wolke beziehungsweise der Atmosphäre. Es ergibt sich:

$$
\rho_W = \rho_A \frac{T_A}{T_W} \tag{4.1}
$$

Die Dichte und die Temperatur der Atmosphäre sind laut [Burkert et al.](#page-56-1) [\[2012\]](#page-56-1):

$$
\rho = \eta \cdot 1.7 \cdot 10^{-21} \left( \frac{10^{16} cm}{r_{SL}} \right) g cm^{-3}
$$
\n(4.2)

$$
T_A = 2.1 \cdot 10^8 \ast \left(\frac{10^{16} \text{cm}}{r_{SL}}\right) K \tag{4.3}
$$

Dabei ist *rSL* die Entfernung der Wolke zum supermassereichen Schwarzen Loch. Die Masse beträgt:

$$
M = \frac{4}{3} \pi r_{Wolke}^3 \cdot \rho_W \tag{4.4}
$$

Mit  $\eta = 1$ ,  $r_{Wolke} = 8, 1 \cdot 10^{14}$  cm,  $r_{SL} = 1,259 \cdot 10^{17}$  cm und dem typischen Wert für  $T_W = 10^4$ K ergibt sich für die Masse aus der Simulation schließlich  $M = 8.4 \cdot 10^{-2} M_E$ .

Wird die identische Rechnung für *rSchart* durchgeführt, so erhält man eine Masse von 2,87 Erdmassen. Es ist leicht ersichtlich, dass die Masse aus der Simulation viel kleiner ist  $(M_{Schart}/M =$ 34,2). Dies war ja auch zu erwarten, da der Anfangsradius der Wolke in dieser Bachelorarbeit viel kleiner ist als der im Artikel [Schartmann et al.](#page-56-0) [\[2012\]](#page-56-0) benutzte Radius.

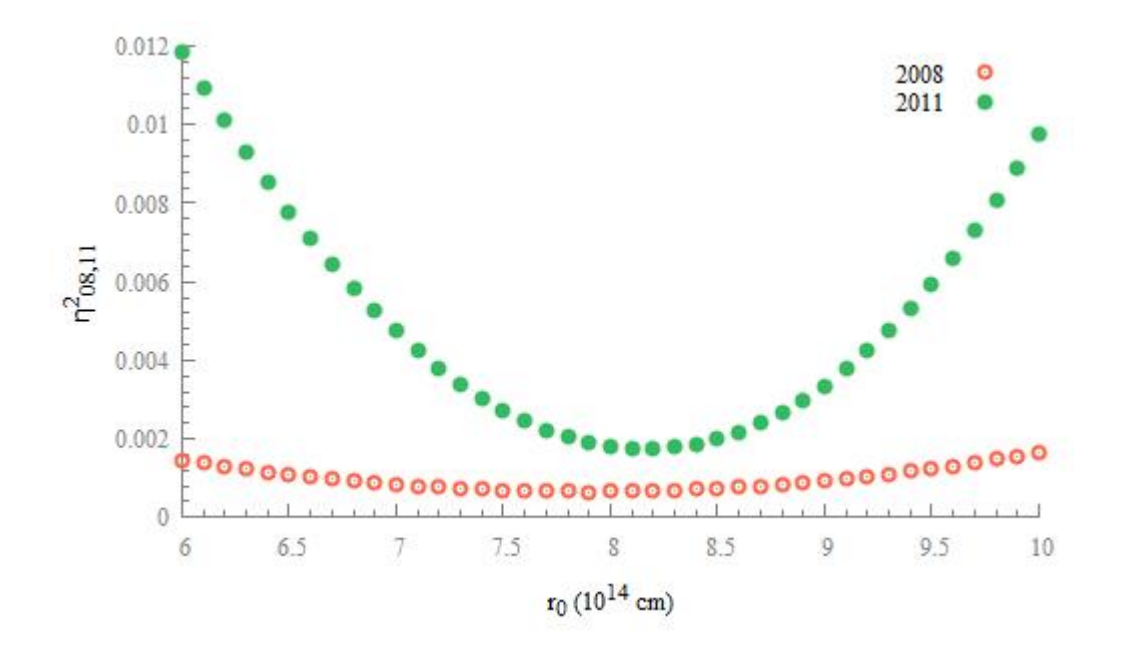

Abbildung 4.3: Der quadratisch Fehler wird gegen den Anfangsradius der Wolke aufgetragen.

<span id="page-29-0"></span>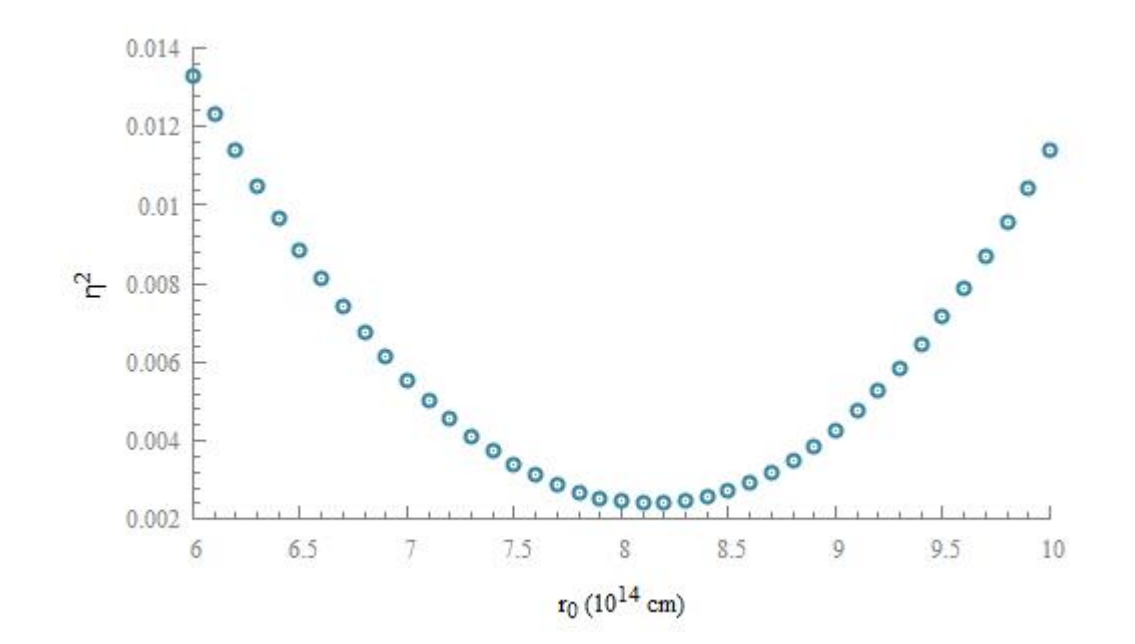

<span id="page-29-1"></span>Abbildung 4.4: Der quadratische Gesamtfehler wird gegen den Anfangsradius der Wolke aufgetragen.

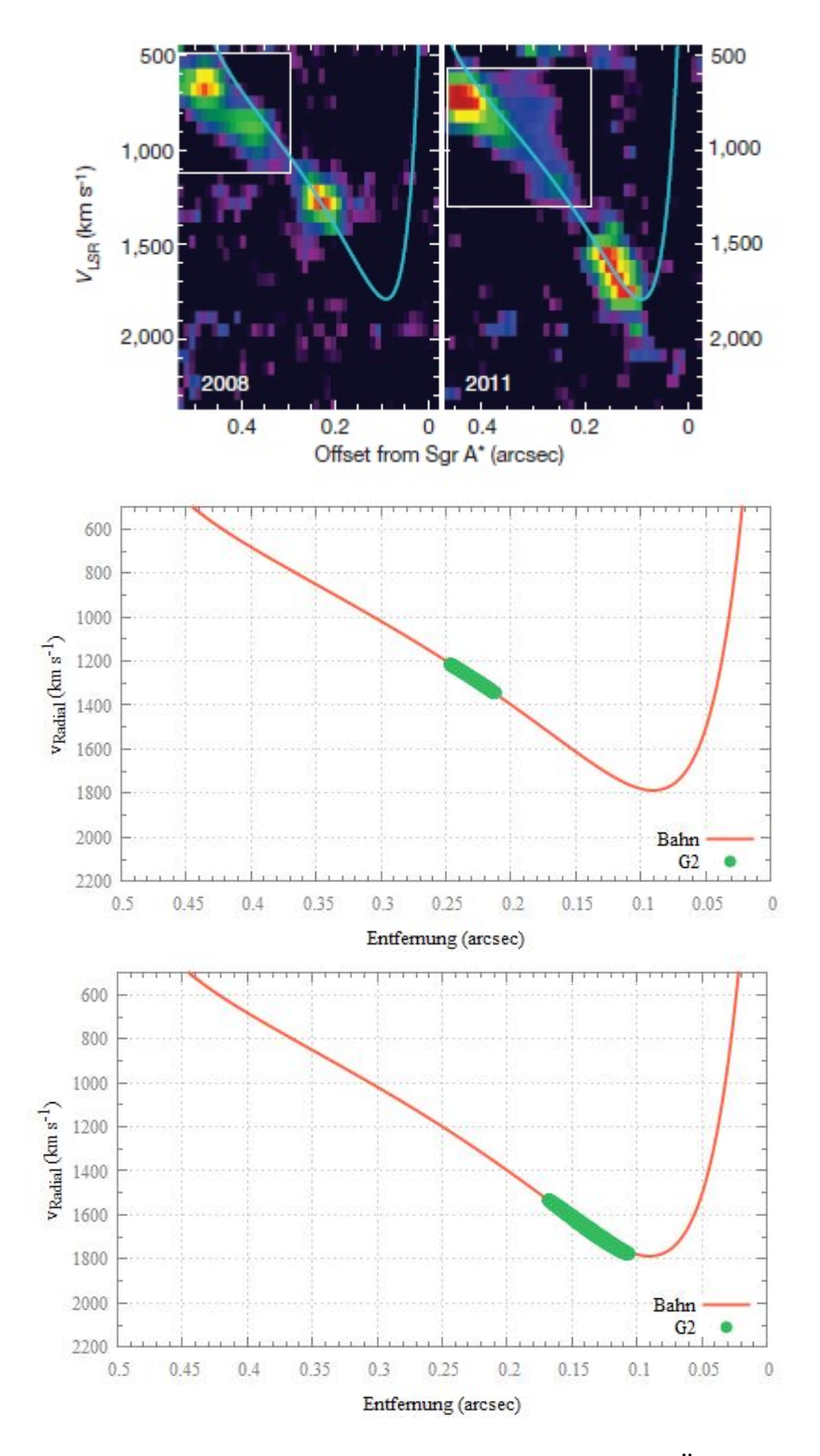

<span id="page-30-0"></span>Abbildung 4.5: Positions-Geschwindigkeits-Diagramm mit der besten Übereinstimmung mit der Abbildung 2 aus dem Artikel [Gillessen et al.](#page-56-3) [\[2012\]](#page-56-3) (Oben) für 2008 (Mitte) und 2001 (Unten).

Nun kann aus dieser Masse die Leuchtkraft ausgerechnet werden. Sie beträgt laut der Tabelle 4.2 aus [Osterbrock and Ferland](#page-56-10) [\[2005\]](#page-56-10):

$$
L = \gamma_{Br} \cdot n_e^2 \cdot V,\tag{4.5}
$$

mit γ<sub>Br</sub> = 5.72⋅10<sup>-27</sup>erg cm<sup>3</sup> s<sup>-1</sup>. Die Dichte kann man auch als

$$
\rho_W = n_e \cdot m_e + n_p \cdot m_p = n_e (m_p + m_e) \approx n_e m_p \tag{4.6}
$$

schreiben, wenn man vereinfachend annimmt, dass die Wolke nur aus Wasserstoff besteht. *n<sup>e</sup>* und *n<sup>p</sup>* ist die Elektronen bzw. die Protonendichte und V das Volumen.

Die verformte Wolke kann mit einer Ellipse angenähert werden. Da für diese Bachelorarbeit eine 2D Simulation angefertigt wurde, musste ein Ellipsoid konstruiert werden. Dabei sind *a*, *b* und *c* die Längen der Halbachsen des Ellipsoids.

Wenn man davon ausgeht, dass *a* der Radius in Bewegungsrichtung von G2 und *b* der Radius senkrecht dazu ist, wurden die beiden Halbachsen b und c gleichgesetzt (*c* = *b*). Somit war das Ellipsoid konstruiert.

Die Leuchtkraft ist schließlich:

$$
L = 2.8433 \cdot 10^{19} \frac{ab^2}{r_{SL}^4} \, cm \, L_{\odot}.\tag{4.7}
$$

Es wurden 2 Graphen mit der Leuchtkraft angefertigt: zuerst von 1945 bis 2002 und von 2002 bis 2013. In der Abbildung [4.6](#page-32-0) ist zu erkennen, das sich die Leuchtkraft nur wenig ändert. Im Jahre 2002 hat sie den Wert der Beobachtungen aus [Gillessen et al.](#page-56-3) [\[2012\]](#page-56-3) erreicht. Doch verfolgt man die Leuchtkraft nun weiter (siehe Abb. [4.7\)](#page-32-1), sieht man, dass sie sich stark erhöht. In den Beobachtungen konnte keine Steigerung der Leuchtkraft festgestellt werden. Somit stimmen die Daten der Simulation nicht mit den Werten aus [Gillessen et al.](#page-56-3) [\[2012\]](#page-56-3) überein. Dies hat aber vermutlich die Ursache, dass die Berechnung der Größe der Wolke, die in Unterkapitel [3.1](#page-18-1) erläutert wurde nicht sehr genau ist. Das Volumen eines Objektes in 2D lässt sich nicht so einfach auf drei Dimensionen übertragen. Zusammenfassend lässt sich festhalten, dass das Programm dieser Bachelorarbeit nicht sehr gut dazu geeignet ist, um Aussagen über die Leuchtkraft von G2 zu machen.

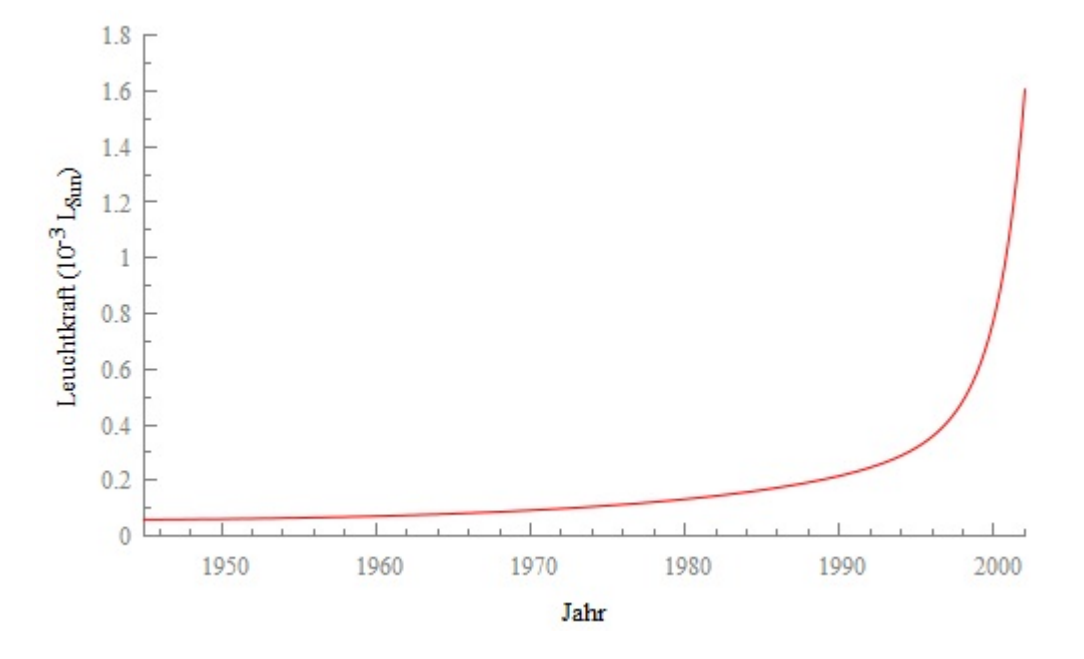

<span id="page-32-0"></span>Abbildung 4.6: Die Leuchtkraft von 1945 bis 2002.

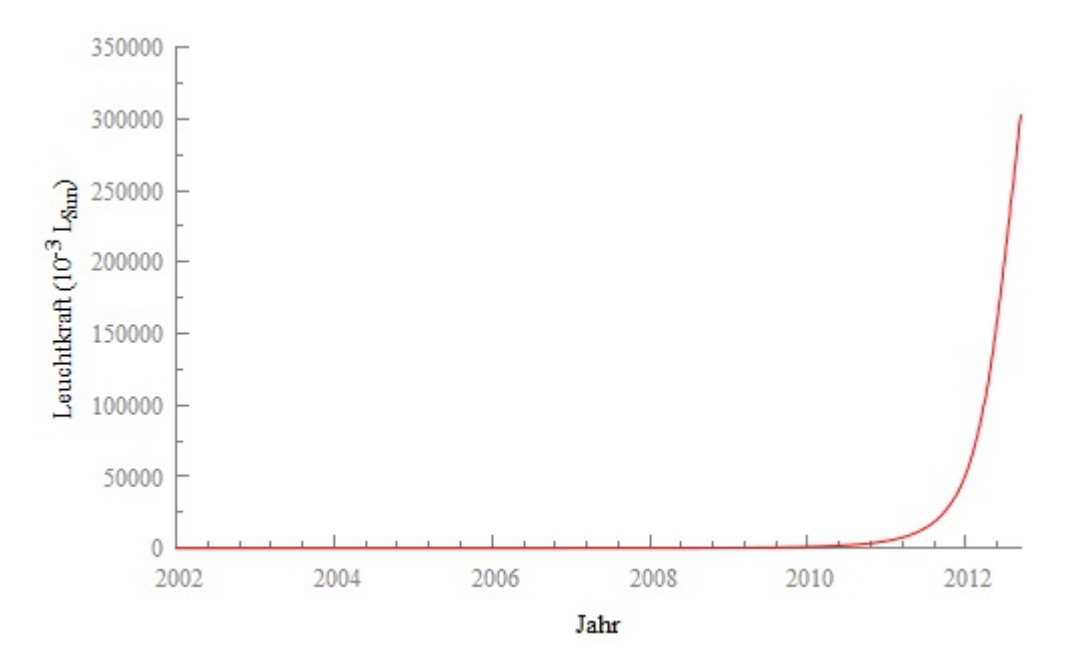

<span id="page-32-1"></span>Abbildung 4.7: Die Leuchtkraft von 2002 bis 2013.

### <span id="page-33-0"></span>4.2 Das Szenario der kompakten Quelle

#### <span id="page-33-1"></span>4.2.1 Massenstudie

In der Simulation kann die Masse des Teilchens, das sich zum Zeitpunkt *t* = 0 in der Mitte der Wolke befindet verändert werden. Dabei handelt es sich um die Masse des Sternes, der sich innerhalb von G2 verbergen könnte. Eine Masse von  $m<sub>S</sub> = 0$  ist gleichbedeutend mit einer Wolke ohne Stern in der Mitte.

Es wurden die selben Graphiken, wie im Unterkapitel [4.1.1](#page-26-2) für eine Sternmasse von 0,6*M* angefertigt, was typisch für einen kompakten Planetarischen Nebel ist. Wie man in Abbildung [4.8](#page-34-0) und Abbildung [4.9](#page-34-1) erkennt ändert sich nicht viel am Anfangsradius.

Der nächste Schritt bestand darin, noch größere Zentralsternmassen zu verwenden. Abbildung [4.10](#page-35-0) zeigt den Anfangsradius von G2 in Abhängigkeit der Zentralsternmasse. Es ist leicht ersichtlich, dass es eine sehr große Zentralsternmasse von mehreren Sonnenmassen braucht, dass sich der Anfangsradius signifikant ändert. Die zu starke Gezeitenverformung kann durch ein Zentralstern mit realistischer Masse nicht erklärt werden. Daher lässt sich in dieser Bachelorarbeit die Frage, ob es sich bei G2 um einen kalten Gasklumpen, oder eine sichtbare diffuse Gasatmosphäre eines dichten Objektes in der Mitte handelt, nicht klären. Es könnte sich trotzdem ein Stern mit wenig Masse hinter dem Gas verbergen.

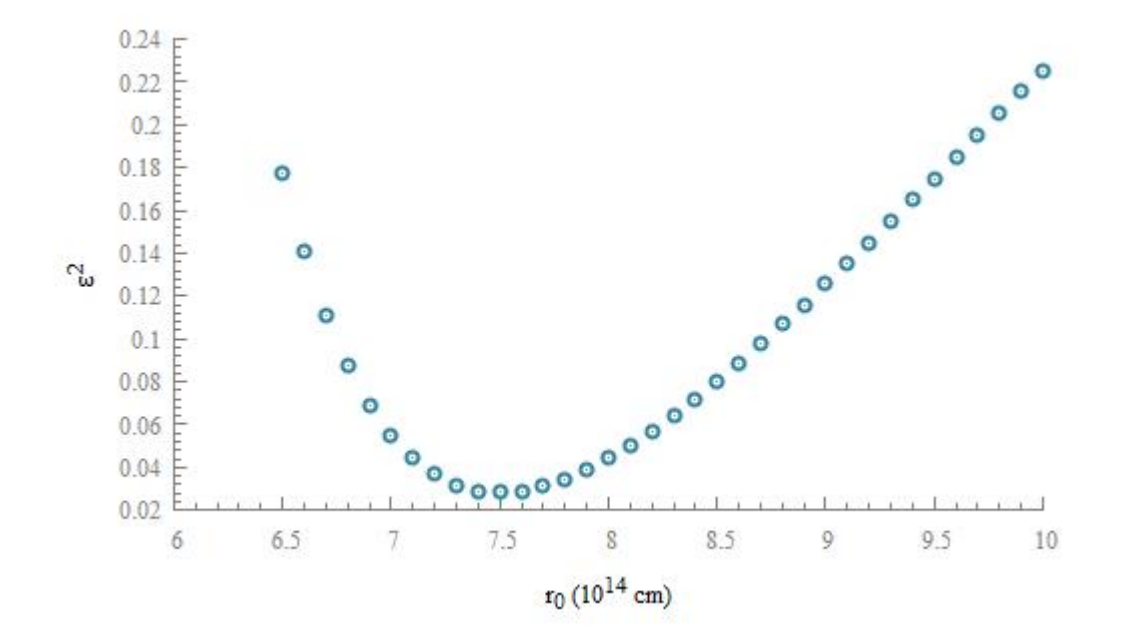

Abbildung 4.8:  $\varepsilon^2$  wird gegen den Anfangsradius der Wolke aufgetragen, wobei die Masse des Sternes  $0, 6M_{\odot}$  ist.

<span id="page-34-0"></span>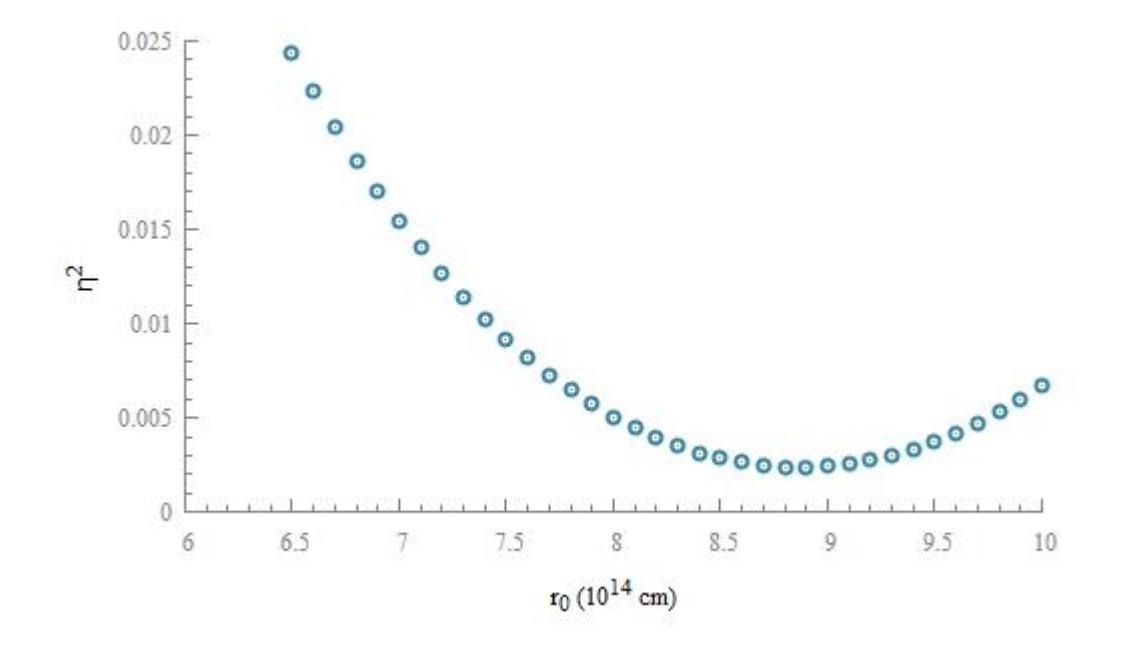

<span id="page-34-1"></span>Abbildung 4.9:  $\eta^2$  wird gegen den Anfangsradius der Wolke aufgetragen, wobei die Masse des Sternes  $0, 6M_{\odot}$  ist.

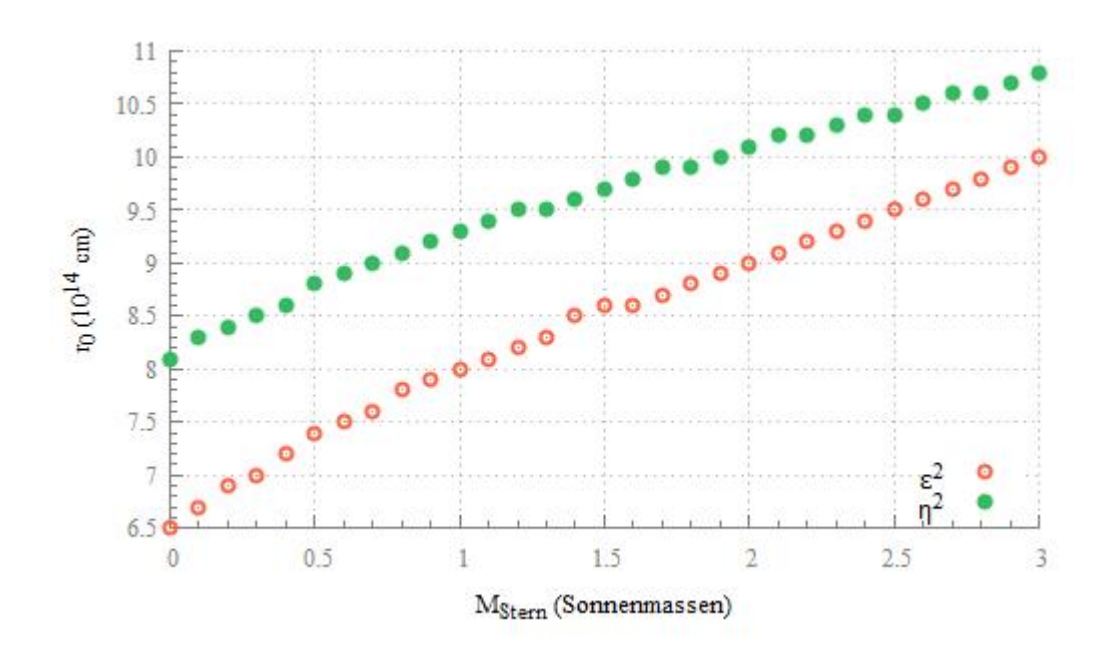

<span id="page-35-0"></span>Abbildung 4.10: Positionen der Minima von  $\eta^2$  und  $\varepsilon^2$  bei verschiedenen Zentralsternmassen.

### <span id="page-36-0"></span>Kapitel 5

### Zusammenfassung

G2 ist eine Wolke, die sich auf einer Bahn mit großer Exzentrizität um das Scharze Loch im Zentrum der Milchstraße bewegt. Das Ziel der vorliegenden Bachelorarbeit war es, ein einfaches Modell zu entwickeln, mit dessen Hilfe Fragen, die diese Wolke betreffen, beantworten zu können. Bei den Fragen handelte es sich um folgende:

- Woher kommt die Wolke und wohin bewegt sie sich?
- Wieso ist die Bahn so exzentrisch?
- Welcher physikalische Prozess bestimmt ihre Eigenschaften wie seine Größe, Masse, Dichte und Temperatur?

Dabei wurde in der Programmiersprache C++ eine Simulation angefertigt, die G2 mithilfe von 101 Teilchen darstellen soll. Das Schwarze Loch wurde in den Koordinatenursprung, die Wolke G2 in ihr Apozentrum gesetzt. Anschließend wurde die Simulation im Jahre 1944 gestartet. Hierbei hat man zwei verschiedene Szenarien betrachetet: Das Szenario der Gaswolke und das Szenario der kompakten Quelle. Das Erste besagt, dass G2 ein kalter Gasklumpen ist, das Zweite, dass G2 die sichtbare Gasatmosphäre eines dichten Objekts in der Mitte ist, welches kontinuierlich Gas verliert.

Durch die vorliegende Bachelorarbeit konnte bestätigt werden, dass sich durch die extreme Gravitationskraft von Sgr *A* eine geschlossene Bahn mit sehr großer Exzentrizität ergibt. Der wahrscheinlichste Anfangsradius für das Szenario der Gaswolke beträgt  $8,1 \cdot 10^{14}$ cm. Die Masse beträgt in diesem Fall *M* = 8.4 · 10−2*ME*. Für die Leuchtkraft konnten keine verlässlichen Werte gewonnen werden. Es konnte auch nicht geklärt werden, welches der beiden Szenarien das wahrscheinlichere ist. Innerhalb der Wolke könnte sich sehr wohl ein Stern verbergen, obwohl die starke Gezeitenverformung durch einen Stern mit realistischer Masse nicht verringert werden kann, da sich die Werte in der Simulation für einen Stern mit wenig Masse nicht viel ändern.

Es wurde im Rahmen dieser Bachelorarbeit ein einfaches Modell geschaffen, das die Beobachtungen, wie die Bahn und die Positions-Geschwindigkeits-Diagramme ziemlich genau beschreiben kann, was auch dem Ziel dieser Arbeit entspricht. Der nächste Schritt wäre es, die Wolke dreidimensional zu simulieren. Dann bekäme man vielleicht auch verlässlichere Werte für die Länge der Halbachsen. Zusätzlich sollte auch eine hydrodynamische Simulation, unter Nutzung der Werte dieser Arbeit, angefertigt werden. Wahrscheinlich könnten damit noch weitere Geheimnisse der Wolke G2 gelüftet werden.

# <span id="page-38-0"></span>Abbildungsverzeichnis

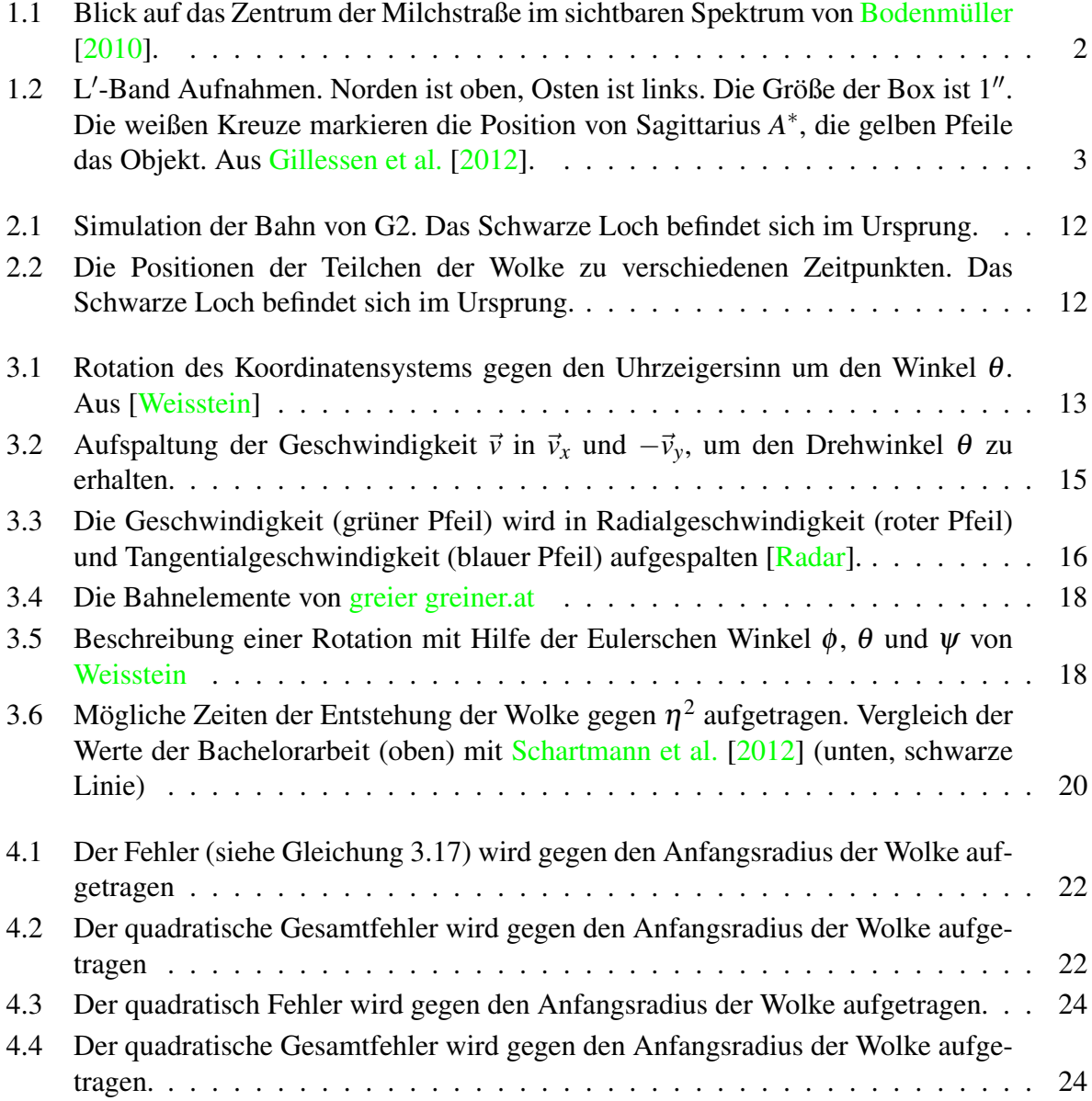

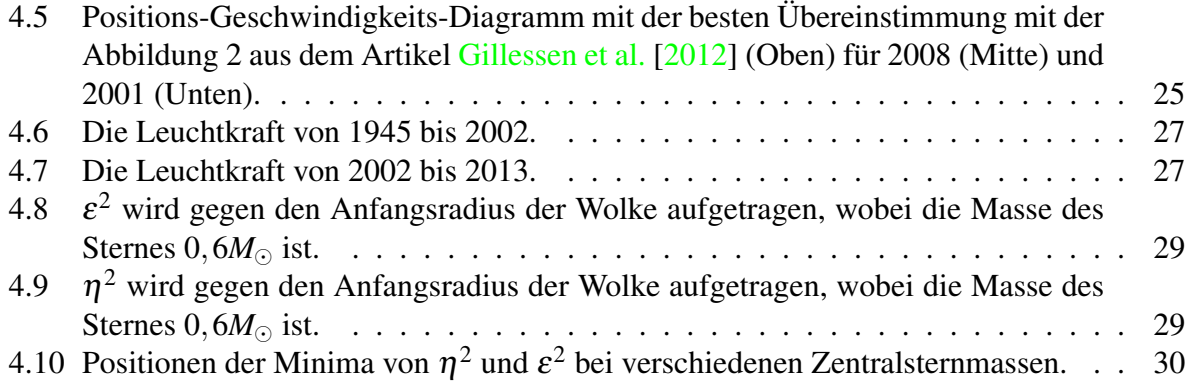

## <span id="page-40-0"></span>Anhang A

## Das Programm

```
#include "stdafx.h"
  #include < cstdlib >
  #include <iostream>
  #define _USE_MATH_DEFINES
  #include "math.h"
  #include \times fstream >
 7 \nparallel#include "nr3.h"
 |\text{\#include}} " stepper . h"
9 \# include "stepperdopr5.h"
_{10} # include " odeint.h"
_{11} # include " stdlib.h"
_{12} # include " stdio.h"
_{13} # include " stdlib.h"
_{14} # include "limits.h"
15
16
17
18
19 using namespace std;
20
21
22 struct Gleichungen {
23
_{24} Doub GM:
25 Doub GMST;
26
27 Gleichungen (Doub GMs, Doub GMSTs) : GM(GMs), GMST(GMSTs) {}
\begin{array}{ccc} \text{28} \\ \text{10} \end{array} void operator () (const Doub x, VecDoub_I &y, VecDoub_O &dydx) {
29
30
31
32 \text{ dy} dx [0] = y [2];dy dx [1] = y [3];dydx [2] = -GM*y [0]/pow (sqrt (y[0]*y[0]+y[1]*y[1]), 3);
```

```
dydx [3] = -GW*y [1]/pow (sqrt (y[0]*y[0]+y[1]*y[1]), 3);
36
37 for (Int i=4; i <=403; i +=4) {
38 dydx [ i ] = y [ i + 2 ];
39 dydx [ i + 1 ] = y [ i + 3 ];
40 dydx [ i +2]=−GM∗y [ i ] / pow ( s q r t ( y [ i ]∗ y [ i ]+ y [ i + 1 ]∗ y [ i + 1 ] ) , 3 )−
                           GMST*(y[i]-y[0])/pow(sqrt((y[i]-y[0])*(y[i]-y[0])+(y[i]+1] – y [ 1 ] ) *( y [ i +1] – y [ 1 ] ) ), 3 ) ;
\frac{1}{41} dydx [ i +3]=−GM*y [ i + 1 ]/ pow ( s q r t ( y [ i ] * y [ i ] + y [ i + 1 ] * y [ i + 1 ]) , 3 )−GMST * ( y [ i
                  +1]−y [ 1 ] ) / pow ( s q r t ( ( y [ i ]−y [ 0 ] ) ∗( y [ i ]−y [ 0 ] ) + ( y [ i +1]−y [ 1 ] ) ∗( y [ i
                  +1]−y [1]) ), 3);
42 }}
43
^{44} };
45
46
\overline{47}48 \mid \text{int }_{\text{t}} int \text{t} main (int argc, \text{TCHAR*} argv [])
49 {
50 of stream schreiben;
51 of stream schreiben1;
52 of stream schreiben2;
53 of stream schreiben3;
54 of stream schreiben4;
55 of stream schreiben5;
56 of stream schreiben6:
57 of stream schreiben 7:
58 of stream schreiben8;
59 of stream schreiben9:
_{60} of stream schreiben 10;
61 of stream schreiben 11;
62 of stream schreiben 12;
63
64
65
66 schreiben.open ("Positionen.txt", ios_base::out);
\sigma\vert schreiben1.open ("Energien.txt", ios_base::out);
\begin{bmatrix} 68 \end{bmatrix} schreiben2.open ("Radien.txt", ios_base::out);
\omega schreiben 3. open ("Epsilon 2008. txt", ios_base :: out);
70 schreiben4.open ("Epsilon2011.txt", ios_base::out);
\pi schreiben5.open ("EpsilonQuadr.txt", ios_base::out);
\scriptstyle{\text{72}} schreiben6 . open ( "losVelo2008 . txt" , \,ios_base :: out ) ;
\tau3 | schreiben7.open("\mathrm{los}Velo2011.txt", ios_base ::out);
74 schreiben 8. open ("\logBahn. txt", ios_base:: out);
\sigma schreiben9.open ("EtaSchartmann.txt", ios_base::out);
76 schreiben 10. open ("EtaGes. txt", ios_base:: out);
\pi schreiben11. open ("Massenstudie. txt", ios_base:: out);
78 schreiben 12. open ("Leuchtkraft.txt", ios base:: out);
79
```

```
81
82
\frac{83}{15} if stream lesen;
84
85
|86| lesen.open ("Bahn.txt", ios_base::in);
87
88
89 // Datei, aus der die Bahn gelesen (wird gebraucht, den Graphen aus
       Schartmann et al. (2012) zu rekonstruieren)
90
_{91} const Int nZeilen=5001; // Anzahl der Zeilen in der Datei "Bahn. txt"
Q^293 Doub Bx [n Z e i l e n ], By [n Z e i l e n ];
94 Doub Bvx [n Zeilen], Bvy [n Zeilen];
95 Doub Zeit [nZeilen];
96 Doub Error [nZeilen], Error2008, Error2011;
97
98 // Beochatetet Line−of−sight – Werte
99 Doub Beob_rmax_2008 = 0. 3 0 6 2 5 e15 , Beob_vmax_2008 = 1. 3 2 0 e6 , Beob_ rmin_2008
       = 0. 2 6 2 5 e15 , Beob_vmin_2008 = 1. 2 4 0 e6 , Beob_rmax_2011 = 0. 2 e15 , Beob_vmax_2011
       = 1.840e6, Beob_rmin_2011=0.13125e15, Beob_vmin_2011=1.560e6;
100
101
102 // Einlesen der Positionen und Geschwindigkeiten der Bahn
103
_{104} for (Int i2=0; i2 <=0; i2 ++) {
105
106 lesen.seekg(0, \text{ios\_base}::cur);107
108 lesen >> Zeit [i2];
109
_{110} lesen.seekg(0, \text{ios\_base}::cur);111
112 lesen >> Bx[i2];
113
114 lesen.seekg(0, \text{ios\_base}::cur);115
116 lesen >> Bvx [i2];
117
118 lesen.seekg(0, \text{ios\_base}::cur);119
120 lesen >> By [i2];
121
122 lesen.seekg(0, \text{ios\_base} :: \text{cur});123
124 lesen >> Bvy [i2];
125 }
```

```
128
129
130
131
132 // Schleife über verschiedene Starzeiten und -punkte
133
_{134} for (Int i3=0; i3 <=0; i3 +=10) {
135
136
137
_{138} Doub N=101; // ANzahl der Teilchen
139
_{140} Doub y1 [404];
141 // Doub x0=Bx [i3]; // Abstand der Wolke vom Koorinatenursprung zur Zeit t=0
_{142} //Doub y0=By(i3);
143
144
145 Doub rGesucht, rGesucht2; // Für die Massenstudie ganz am Ende
146
147 const Int rSchleife=1;
148
149
150 Doub Epsilon 08, Epsilon 11, Epsilon Ges [r S chleife]; // Epsilon augeben
151
152
153 Doub r [ r S c h l e i f e ]; // R adius zum Z e it punkt t=0
154
155
156 for (Int p=0; p <= 0; p + +) { // Schleife über verschiedene Massen
157
\frac{158}{158} for (Int o=0; o < rSchleife; o++){ //Schleife über verschiedene
       Anfangsradien
159
160
_{161} r [ o ] = (8.1 e 12+p * 0.1 e 12+o * 0.1 e 12); // Radius der Wolke am Anfang, oder kleine
      Halbachse bei einer Ellipse
162
163 Doub rangabe 08 = 2.625e13; // Angebegener Radius zum Zeipunkt 2008
164 Doub rangabe11=2.375 e13; // Angebegener Radius zum Zeipunkt 2011
165
166 Doub xn [404];
167 Doub yn [404]; // Neue Koordinaten nach Koordinatentransformation
168
169 Doub xma, xmi; // Maximaler, Minimaler x–Wert
170 Doub yma, ymi;
171
172
```
 

```
173
174
175 const Int nvar = 404;
176 VecDoub y start (nvar);
177 Doub m= 1.79217 e25;
178 Doub GM=5.721 e26;
179
180
181
182 Doub phi=2*M PI/(N-1); // Winkel, um die Anfangspositionen zu bestimmen
183
_{184} // Variablen für die Projektion
185
_{186} Doub i=106.55*M_PI/180; //Inklination
187 Doub Omega_lon = 101.5 MPI/180; // Argument des Knotens
188 Doub Omega_anpc = 109.51 * M_PI/180; // Argument der Per
189
190
191 // Eulerwinkel
192
193 Doub psi=Omega_lon + (M_PI/2);
194 Doub theta=i;
195 Doub phi 1 = Omega_anpc;
196
197
198
199 Doub xlos [nvar]; //Line of Sight Koorinaten nach Drehung
_{200} Doub y los [nvar];
_{201} Doub z l o s [ n v ar ];
202 Doub x_mirr [nvar]; // Spiegelung an der y-Achse
203 Doub r los [nvar]; // Abstand Schwarzes Loch-Testeilchen
204
205 Doub vxlos [nvar]; //Line of Sight velocity nach Drehung
_{206} Doub vylos [nvar];
207 Doub vzlos [nvar];
208 Doub vx_mirr [nvar];
209210
211
212 // Maxima für Line of sight velocity und radius
213
214 Doub vmax2008 ;
215 Doub vmin2008 ;
216 Doub rmax2008 ;
_{217} Doub rmin 2008 :
_{218} Doub vmax2011;
_{219} Doub vmin2011;
_{220} Doub rmax2011:
221 Doub rmin 2011;
```

```
223
224
225226 y start [0] = Bx[i3]; //Das Teilchen in der Mitte des Kreises, das die Bahn
       angibt
227 y s t a r t [ 1 ] = By [ i 3 ];
228 y s t a r t [2] = Bvx[i3];229 y s t a r t [3] = Bvy[i3];230
231
232 // Positionen der Teilchem zum Zeitpunkt t=0
233
_{234} f or ( Int j = 4; j <= (4*N-1); j += 4) {
235
236 y1 [ j ]= r [ o ] * c o s ( p h i *((i/4)-1));
237 y1 [ j + 1 ]= r [ o ] * \sin(\pi h i * ((j/4) - 1));238
239
240
241 y start [j]=y1[j]+Bx[i3]; // Der Abstand zu den nächsten x- und y-Werten
      muss berücksichtigt werden, da z.B. y ([2] und y [3] Geschwindigkeiten sind
242 y start [j+1] = y1[j+1]+By[i3];243 y start [i+2] = Bvx[i3];244 y s t a r t [j+3] = Bvy[i3];245246 }
24'_{248} // Daten für die Simulation. Dabei bezeichnen rtol und atol die relative und
        absolute Toleranz, h1 ist die ungefähre
_{249} // Schrittweite des ersten Schrittes, hmin die minimale Schrittweite, x1 und
        x2 den Anfangs- und Endzeitpunkt
_{250} const Doub at ol = 0.0, r t o l = 1e -7, h 1 = 864000, hmin = 0, x 1 = 0.0, x 2 = 2.4 e 9;
251
252
253
254 // Hier wird die eigenltiche Simulation durchgeführt
255 Output out (5000);
256 Gleichungen d(5.721e26, 0.1*p*1.3274e20); //Schleife über die Sonnemassen
257 O deint < Stepper Dopr 5 < Gleichungen > > ode (ystart, x1, x2, atol, rtol, h1, hmin,
        out, d);
258 ode. integrate ();
259
260
261
262
_{263} for (Int i=0; i<out.count; i++){
264_{265} for (Int 1=0; 1 <=403; 1 +=4) {
```
222

```
266
|267| schreiben << (out. x save [i] + Zeit [i3]) << " " << out. y save [1] [i]/30.856776
         e15 <<" " << out.ysave[1+1][i]/30.856776e15 << endl;
268
269 11 Eges ausgeben
270 schreiben 1 \ll 0.5*m* (out. ysave [1+2][i]* out. ysave [1+2][i]+ out. ysave [1+3][i]]\ast out . ysave [1+3][i]) - GM*m/sqrt(out.ysave[1][i]*out.ysave[1][i]+out.ys ave [1+1][i] * out . y s ave [1+1][i]) < endl;
271
272 // Radien ausgeben
\begin{bmatrix} 273 \\ \end{bmatrix} xn[l]=(out.ysave[l][i]-out.ysave[0][i])*cos(atan(-out.ysave[3][i]/out.
         y save [2][i]) + (out. y save [1+1][i] - out. y save [1][i] * sin (atan (-out. y save
         [3] [i] / out. y save [2] [i]);
274 yn [1] = - ( out . y save [1] [ i ] - out . y save [0] [ i ] ) * sin ( at an (- out . y save [3] [ i ] / out .
         y save [2][i]) ) + (out. y save [1+1][i] - out. y save [1][i]) * cos (atan (-out. y save
         [3] [i] / out. y save [2] [i]);
275
276 }
277 schreiben \le endl;
278
279
280 xma=xn [ 0 ];
281 xmi=xn [0];
282 for (int k=0;k <=403;k+=4)
283 {
284 if (xmi > xn[k])285 {
286 xmi=xn [ k ];
287 }
288 else if (xma < xn[k])289 {
290 xma= xn [k];
291 }
292 }
293
294
295296
297 yma=yn [0];
298 ymi=yn [ 0 ] ;
299 for (Int k=0; k \le 403; k+=4)
300 {
301 if (ymi>yn [k])
302 {
303 \text{ y} \text{mi} = \text{yn} \text{ [ k ]};304 }
_{305} else if (yma<yn[k])
306 {
307 yma= yn [k];
```

```
308 }
309 }
310
311 schreiben 2 << 1944.6+((\text{out} \cdot \text{x} \text{s} \text{a} \text{v} \text{e} \text{u} \text{b} + \text{Z} \text{e} \text{u} \text{b} \text{b} \text{b} + \text{Z} \text{e} \text{u} \text{b} \text{b} \text{b} + \text{Z} \text{e} \text{u} \text{b} \text{b} \text{b} + \text{Z} \text{e} \text{u} \text{b} \text{b} \text{b} + \text{Z} \text{e} \text{b} \text{b} \text{b} \text{xma-xmi ) /(2 * 1 e12) << " " << (yma-ymi) /(2 * 1 e12) << endl;
312
313
314
315
316 // Leuchtkraft ausgegeben
317
318 schreiben 12 << 1944.6+((\text{out} \cdot \text{x} \text{s} \text{a} \text{v} \in [i] + \text{Zeit}[\text{i} \text{a}])/(24 * 3600 * 365.25)) << " " <<
           2.84327 \text{ e}19*((x \text{ma}-x \text{mi})/2) * 100*((y \text{ma}-y \text{mi})/2) * 100*((y \text{ma}-y \text{mi})/2) * 100/(p \text{ow}(y \text{m})/2)s q r t ( out . y save \lceil 0 \rceil i \rceil * out . y save \lceil 0 \rceil i \rceil * 1 e4+ out . y save \lceil 1 \rceil i \rceil * out . y save \lceil 1 \rceil i
           \ket{*1 e 4}, 4) ) > << endl;
319
320
321
322
323 // Fehler Epsilon ausgeben
324
325 / / 2008
326
327 | if ( (2.0055e9 < ( out . x save [i] + Z eit [i3] )) & ( ( out . x save [i] + Z eit [i3] ) <
           2.0105e9)328 {
329
330 Epsilon 08 = ( ( (xma–xmi ) / 2 ) – rangabe 08 ) / ( (xma–xmi ) / 2 );
331
332
333 schreiben3 << r[0]/1e12 << "" << (out.xsave[i]+Zeit[i3])/31557600 << "" <<
             sqrt(Fpsilon 08 * Epsilon 10n08) \ll end;334
335
336
337
338
339 }
340
341
342
343
344 / / 2011
345
346 \text{ if } (-2.105 \text{ e}9 \leq (\text{out.xsave}[i] + \text{Zeit}[i3])) & ((- \text{out.xsave}[i] + \text{Zeit}[i3]) \leq 2.11e9 ) )
347 {
\text{Epsilon}10 = (((\text{xma}-\text{xmi}) /2) - rangabe 11 ) /((\text{xma}-\text{xmi}) /2);
349
```

```
350
351
352 Epsilon Ges [o] = Epsilon 08 * Epsilon 08 + Epsilon 11 * Epsilon 11;
353
354 schreiben4 << r[0]/1e12 << " " << (out.xsave[i]+Zeit[i3])/31557600 << " " <<
          sqrt(Epsilon11*Epsilon110n11) \ll end;355\frac{356}{136} schreiben5 << r[0]/1 e12 << " " << (out.xsave[i]+Zeit[i3])/31557600 << " " <<
          Epsilon G \in \{ \circ \} \iff \{ \circ \} \iff \{ \circ \circ \}357
358
359
360
361
362
363
364 }
365
36
367 // Hier folgt der Abschnitt über die Projektion auf den Himmmel (line −of −
        sign t)368
369
370
371 // Die projezierte Bahn der Wolke ausgeben
372
373
374
375
376 // Koordinaten auf den Himmel projezieren
377
378 \mid x_{\text{min}}[0] = - out . y save [0][i];379 \vert \text{vx\_mirr[0]} = -\text{out.ysave[2][i];}380
381
382
383
384 xlos [0] = (\cos{(psi)} * \cos{(phi)} - \sin{(psi)} * \cos{(theta)} * \sin{(phi)} ) * x_mirr[0] +(-\cos{(psi)}\cdot\sin{(\phi_{h1})}-\sin{(psi)}\cdot\cos{(\theta_{h1})}\cdot\cos{(\phi_{h1})})\cdot\sin{(\theta_{h2})}385
386 \mid y l os [0] = (\sin(psi)*cos(phi) + cos(psi)*cos(theta)*sin(phi1)) * x_mirr[0] + (\cos(\psi_1) * \cos(\psi_2)) * \cos(\psi_1) - \sin(\psi_3) * \sin(\psi_1)) * \omega_1, y save
           [1] [i] ;387
388 \mid 2 \log \lceil 0 \rceil = ( \sin (\theta) * \sin (\pi) * x \cdot \min (\lceil 0 \rceil + (\sin (\theta) * \cos (\pi) * \sin \theta) ) * x \cdot \min (\lceil 0 \rceil + (\sin (\theta) * \cos (\pi) * \sin \theta ) )out . y save [1] [i];380
390
391 // Die Geschwindigkeiten auf den Himmel projezieren
```

```
392
\text{y } \times \text{y } \text{y } \times \text{y } = \text{ (cos (psi) * cos (phi1) - sin (psi) * cos (theta1) * sin (phi1) * v1.}+ (-\cos(\pi s i) * \sin(\pi h i i) - \sin(\pi s i) * \cos(\pi h i i) * \cos(\pi h i i)) * \cot \pi s\cdot394
395 v y l o s [ 0 ] = ( s i n ( p s i ) ∗ c o s ( p hi 1 ) + c o s ( p s i ) ∗ c o s ( t h e t a ) ∗ s i n ( p hi 1 ) ) ∗ v x _mi r r
              [0] + (\cos(\psi) * \cos(\psi)) * \cos(\psi) * \sin(\psi) * \sin(\psi) * \cos(\psi) * \cos(\psi) * \sin(\psi) * \sin(\psi) *[3] [i];396
397 \text{ vzlos} [0] = (sin (theta) * sin (phi1)) * vx mirr [0] + (sin (theta) * cos (phi1))
             ∗ o ut . y s a v e [ 3 ] [ i ] ;
398
399
400_{401} // Positions -Geschwindigkeits-Diagramm ausgeben
402
403
_{404} r l o s [0] = sqrt ((xlos[0] * xlos[0]) + (ylos[0] * ylos[0]) ;
40
_{406} schreiben 8 << (out.xsave [i]+Zeit [i3]) << " \le rlos [0]/1.25 e15 << " \le -
          vz \log \left[ 0 \right] / 1000 \leq \epsilon endl;
407
408
409
410 // Rdiale Geschwindigkeit zu den Zeitpunkten 2008 und 2011
411
412 / / 2008
413
414
415 if ( (2.0055e9 < (out.xsave[i]+Zeit[i3])) & ((out.xsave[i]+Zeit[i3]) <2.0105e9) }
416
41'_{418} for (Int 1=0; 1 <=403; 1 +=4) {
419
420 x_{\text{min}}[1] = -\text{out}. ysave [1][i];_{421} vx_mirr [1]=-out . y save [1+2][i];
422
423
424
425
\begin{array}{rcl} \text{1} & \text{1} & \text{1} & \text{1} \end{array} = (cos(psi)*cos(phi1)-sin(psi)*cos(theta)*sin(phi1))*x_mirr[1] +
             (-\cos{(psi)}\cdot\sin{(\phi_{h1})}-\sin{(psi)}\cdot\cos{(\theta_{h1})}\cdot\cos{(\phi_{h1})}) * out . y save [1+1][1];427
_{428} y los [1] = (\sin(\pi s i) * \cos(\pi h i) + \cos(\pi s i) * \cos(\pi h i) * \sin(\pi h i)) * x mirr [ l
              ] + ( c o s ( p s i ) ∗ c o s ( t h e t a ) ∗ c o s ( p hi 1 )−s i n ( p s i ) ∗ s i n ( p hi 1 ) ) ∗ o ut . y s a v e [ l
              +1] [ i ] ;
429
```

```
_{430} zlos [1] = (sin (theta) * sin (phi1)) * x_mirr [1] + (sin (theta) * cos (phi1)) *
          out . y save [1+1][i];431
432
433 // Die Geschwindigkeiten auf den Himmel projezieren
434
435 v x l o s [ l ] = ( c o s ( p s i ) ∗ c o s ( p hi 1 )−s i n ( p s i ) ∗ c o s ( t h e t a ) ∗ s i n ( p hi 1 ) ) ∗ v x _mi r r [ l ]
          + (- cos (psi) *sin (phi1)-sin (psi) *cos (theta) *cos (phi1)) * out . ysave [1+3][
          i];
436
\begin{array}{lll} \text{ylos} [1] = (\sin(\text{psi}) * \cos(\text{phi1}) + \cos(\text{psi}) * \cos(\text{theta1} * \sin(\text{phi1})) * \text{vx\_mirr} \end{array}[1] + (\cos(\pi s) * \cos(\theta t) * \cos(\pi t) - \sin(\pi s) * \sin(\theta t) ) * \omega t. ysave [1]+3 ] [ i ] ;
438
vz \log |1| = (\sin(\theta + \sin(\theta) + \sin(\theta)) + v x \sin(\theta) + (\sin(\theta + \cos(\theta)) - \cos(\theta))∗ out . y save [1+3][i];440
441
_{442} // Positions -Geschwindigkeits-Diagramm ausgeben
443
444 r l o s [ l ] = s q r t ((x \text{los} [1]* x \text{los} [1]) + (y \text{los} [1]* y \text{los} [1]));
445
446
447 \vert schreiben6 << (out.xsave[i]+Zeit[i3]) << " " << rlos[1]/1.25 e15 << " " << -
        vzlos [1]/1000 \ll end;448
449 }
_{450} schreiben6 \lt\lt endl;
451
452
453
454
455 // Maxima herausfinden und Ausgeben
456
45'458 rmax2008= r l o s [0];
_{459} rmin 2008 = r l o s [0];
_{460} for (int k=0;k <=403;k+=4)
461 {
_{462} if (rmin2008>rlos [k])
463 {
464 rmin 2008 = r l o s [k];
465 }
_{466} else if (rmax2008 < rlos [k])
467 }
\text{max2008} = \text{rlos} [\text{k}];469 }
470 }
471
```

```
472
473 vmax2008=−vzlos [0];
_{474} vmin2008=–vzlos [0];
475 for (int k=0;k <=403;k +=4)
476 {
477 if ( vmin2008 >( – v z l o s [k ] ) )
478 {
\text{wmin2008} = (-\text{vzlos} [\text{k}]) ;480 }
_{481} else if (vmax2008 <(-vzlos [k]))
482 {
483 vmax2008= (-\text{vzlos} [k]);
484 }
485 }
486
487
488
480
490
491
492
493 // Reproduktion von Plot aus Schartmann et al (2012) für 2008
494
495 E r r o r 2 0 0 8 = ( ( ( vmin2008−Beob_vmin_2008 ) / Beob_vmin_2008 ) ∗ ( ( vmin2008−
       Beob_vmin_2008 ) / Beob_vmin_2008 ) ) + ( ( ( vmax2008–Beob_vmax_2008 ) /
       Beob_vmax_2008 ) ∗ ( ( vmax2008−Beob_vmax_2008 ) / Beob_vmax_2008 ) ) + ( ( ( rmin2008−
       Beob_rmin_2008 ) / Beob_rmin_2008 ) * ((rmin2008–Beob_rmin_2008 ) / Beob_rmin_2008
       ) ) + ( ( ( rmax2008−Beob_rmax_2008 ) / Beob_rmax_2008 ) ∗ ( ( rmax2008−Beob_rmax_2008 )
       / Beob_rmax_2008 ) ) ;
496
497
498 }
499
500
501 / / 2011
502
503 if ( (2.105e9 < (out. x save [i] + Zeit [i3])) & ((out. x save [i] + Zeit [i3]) < 2.11
       e9 ) ) {
504
505
_{506} for (Int 1=0; 1 <= 403; 1 + = 4) {
507
508 x_{\text{min}}[1] = - out . y save [1][i];_{509} vx_mirr [ 1]=-out . y save [ 1+2] [ i ];
510
511
512
513
```

```
\begin{bmatrix} 1 & 1 \end{bmatrix} = (\cos(\pi s i) * \cos(\pi h i i) - \sin(\pi s i) * \cos(\pi h i i) * \sin(\pi h i i)) * x \cdot \text{mirror[1]} +(-\cos(\pi s i) * \sin(\pi h i i) - \sin(\pi s i) * \cos(\pi h i i) * \cos(\pi h i i)) * \cot \pi s u e [1+1][i];515
\begin{bmatrix} 16 \\ 216 \end{bmatrix} = (\sin(psi)*cos(phil) + cos(psi)*cos(theta)*sin(phil)) * x_mirr[1]\left[ \begin{array}{c} + \end{array} \right] + \left( \cos(\pi s) * \cos(\pi h e^{\pi s}) * \cos(\pi h e^{\pi s}) - \sin(\pi s) * \sin(\pi h e^{\pi s}) \right] * out . y save \left[ \begin{array}{c} 1 \end{array} \right]+1][i];
517
\begin{bmatrix} 1 \end{bmatrix} = (\sin(\theta + \sin \theta) * \sin(\theta) + x \cdot \sin(\theta) + (\sin(\theta + \cos \theta)) * \sin(\theta) *
            out . y save [1+1][i];519
520
521 // Die Geschwindigkeiten auf den Himmel projezieren
522
\text{y } v \times \text{log} \left[ 1 \right] = (\cos(\text{psi}) * \cos(\text{phi}) - \sin(\text{psi}) * \cos(\text{theta} * \sin(\text{phi})) * \sin(\text{phi}) )+ (- cos (psi) *sin (phi1)-sin (psi) *cos (theta) *cos (phi1)) * out . y save [1+3] [
            i ] ;
524
\begin{array}{rcl} \text{sys} & \text{vylos} \{1\} = & (\sin(\psi) * \cos(\psi) + \cos(\psi) * \cos(\psi) * \cos(\psi) * \sin(\psi) \sin(\psi) \end{array} * vx_mirr
            \lceil 1 \rceil + (cos(psi)*cos(theta)*cos(phi1)-sin(psi)*sin(phi1)) * out . ysave [1]
            +3 ] [ i ];
526
\begin{bmatrix} 527 \\ \end{bmatrix} vzlos [1] = (sin(theta)*sin(phi1)) * vx_mirr[1] + (sin(theta)*cos(phi1))
            * out . y save [1+3][i];528
529 // Positions -Geschwindigkeits-Diagramm ausgeben
530
531 \rvert r l o s [1] = s q r t ((x \log [1]* x \log [1]) + (y \log [1]* y \log [1]));
532
533
534
535 schreiben 7 << (out.xsave [i] + Zeit [i3] ) << " \le rlos [1]/1.25 e15 << " \le -
         vz \log[1]/1000 \ll \text{endl};
536
537 }
538 schreiben7 << endl;
539
540
541 // Maxima herausfinden und Ausgeben
542
543
_{544} rmax 2011= r l o s [0];
545 rmin 2011=rlos [0];
546 for (int k=0;k <=403;k +=4)
547 {
548 if (rmin2011>rlos [k])
549 {
\begin{array}{c} 550 \\ \text{rmin} \, 2011 = \text{r} \, \text{log} \, \lceil \, \text{k} \, \rceil \, ; \end{array}551 }
552 else if (rmax2011 < rlos [k])
```

```
553 {
\text{max}2011 = \text{r} \log |k|;
555 }
556 }
557
558
559 vmax2011=−vzlos [0];
_{560} vmin2011=−vzlos [0];
561 for (int k=0;k <=403;k +=4)
562 {
563 if ( vmin2011 >( - v z l o s [k ] ) )
564 {
\text{vmin2011} = (-\text{vzlos} [\text{k}]);
566 }
567 else if (vmax2011 < (-vzlos [k]))
568 {
569 vmax2011= (- \text{vzlos} [k]);
570 }
571 }
572
573
574
575
576 // Reproduktion von Marc Schartmanns Plot für 2011
577 Error 2011 = ( ( ( vmin 2011 – Beob_vmin_2011 ) / Beob_vmin_2011 ) ∗ ( ( vmin 2011 –
       Beob_vmin_2011 ) / Beob_vmin_2011 ) ) + ( ( ( vmax2011−Beob_vmax_2011 ) /
      Beob_vmax_2011 ) ∗ ( ( vmax2011−Beob_vmax_2011 ) / Beob_vmax_2011 ) ) + ( ( ( rmin2011−
       Beob_ rmin_2011 ) / Beob_ rmin_2011 ) ∗ ( ( rmin2011−Beob_ rmin_2011 ) / Beob_ rmin_2011
       ) ) + ( ( ( rmax2011−Beob_rmax_2011 ) / Beob_rmax_2011 ) ∗ ( ( rmax2011−Beob_rmax_2011 )
       / Beob_rmax_2011 ) ) ;
578
_{579} Error [o] = Error 2008 + Error 2011;
580
581 schreiben 9 << 1944.6+(Zeit[i3]/31557600) << " " << Error2008 << " " <<
       Error 2011 \ll " \ll Error [o] \ll endl;
582
583
584 // Eta ausgeben für verschiedene Anfangsradien
585 \text{ s} schreiben 10 <</* 0.1*p << " " << */r[0]/1 e12 << " " << (out.xsave[i]+Zeit[i3
      ]) /31557600 \ll " << Error2008 << " " << Error2011 << " " << Error[0]
      << endl;
586
587
588
589 }
590
591
592 schreiben 1 << endl;
593 }
```

```
594 schreiben3 << endl;
595 schreiben4 \le endl;
596 schreiben5 << endl;
597 schreiben 10 \lt endl;
598
599
600
601
602 }
603
604 Doub EtaMax , EtaMin ;
605
606
607 EtaMax=EpsilonGes [0];
608 EtaMin=EpsilonGes [0];
_{609} r G e sucht = r [0];
610
611 for (int k=0; k<rS chleife; k++)
612 {
613 if (EtaMin > Epsilon Ges [k])
614 {
615 EtaMin=EpsilonGes [k];
_{616} r G e s u c h t = r [k];
617 }
618 else if (EtaMax < Epsilon Ges [k])
619 {
620 EtaMax= EpsilonGes [k];
621
622 }
623 }
624
625
626
627 \text{ schreiben}<sup>11</sup> << p *0.1 << " " << rGesucht/1 e12;
628
629
630
631
632 Doub ErrorMax, ErrorMin;
633
634
635 ErrorMax=Error [0];
636 ErrorMin=Error [0];
637 // r Ge such t 2 = r [0];
638
_{639} for (int k=0; k<rS chleife; k++)
640 {
\delta_{641} if (ErrorMin > Error [k])
642 {
```

```
643 ErrorMin=Error [k];
rG e sucht 2 = r[k];645 }
_{646} else if (ErrorMax < Error [k])
647 {
_{648} ErrorMax = Error [k];
649
650 }
651 }
652
653
654
655
656
657 schreiben 11 \ll " \ll rGesucht 2/1 e12;
658 schreiben 11 << endl;
659
660
661 // schreiben10 << endl;
662
663
664 schreiben9 << endl;
665
666
667 }
668
669 // hier endet Massenschleife
670 }
671
672
\begin{array}{c|c} \text{673} & \text{s} \text{chreiben} \text{. close} \text{()}; \end{array}\sigma<sub>674</sub> schreiben1.close();
\sigma<sub>675</sub> schreiben2.close();
\begin{array}{c|c} 676 & \text{s} \end{array} schreiben3. close ();
\sigma<sub>677</sub> schreiben4.close();
\sigma<sup>678</sup> schreiben8.close();
\sigma<sub>679</sub> schreiben9.close();
\begin{array}{c} 680 \\  schreiben 10. close ();
\begin{array}{c} 681 \end{array} schreiben11. close ();
\begin{array}{c} 682 \end{array} schreiben12.close();
683
684
685 lesen.close();
686
687 return 0:
688 }
```
Bachelorarbeit.cpp

### Literaturverzeichnis

- <span id="page-56-2"></span>Wolfgang Bodenmüller. Milchstrassenzentrum, 6 2010. [http://www.sterne-und-weltraum.](http://www.sterne-und-weltraum.de/alias/wunder-des-weltalls/milchstrassenzentrum/1038525) [de/alias/wunder-des-weltalls/milchstrassenzentrum/1038525](http://www.sterne-und-weltraum.de/alias/wunder-des-weltalls/milchstrassenzentrum/1038525).
- <span id="page-56-1"></span>A. Burkert, M. Schartmann, C. Alig, S. Gillessen, R. Genzel, T. K. Fritz, and F. Eisenhauer. Physics of the Galactic Center Cloud G2, on Its Way toward the Supermassive Black Hole. *Astrophys. J.*, 750:58, May 2012. doi: 10.1088/0004-637X/750/1/58.
- <span id="page-56-6"></span>Christian Franik. Entstehung der S-sterne um das super-massereiche schwarze Loch im Zentrum der Milchstraße. September 2011. [http://www.usm.lmu.de/CAST/student\\_projects/](http://www.usm.lmu.de/CAST/student_projects/bachelor_theses/franik_bachelor.pdf) bachelor theses/franik bachelor.pdf.
- <span id="page-56-4"></span>ESO. <http://www.eso.org/public/teles-instr/vlt/vlt-instr.html>.
- <span id="page-56-3"></span>S. Gillessen, R. Genzel, T. K. Fritz, E. Quataert, C. Alig, A. Burkert, J. Cuadra, F. Eisenhauer, O. Pfuhl, K. Dodds-Eden, C. F. Gammie, and T. Ott. A gas cloud on its way towards the supermassive black hole at the Galactic Centre. *Nature*, 481:51–54, January 2012. doi: 10. 1038/nature10652.
- <span id="page-56-9"></span>greier greiner.at. [http://www.greier-greiner.at/hc/bsp/bahnelemente/](http://www.greier-greiner.at/hc/bsp/bahnelemente/bahnelemente.htm) [bahnelemente.htm](http://www.greier-greiner.at/hc/bsp/bahnelemente/bahnelemente.htm).
- <span id="page-56-10"></span>D. Osterbrock and G. Ferland. *Astrophysics of Gaseous Nebulae and Active Galactic Nuclei*. Palgrave Macmillan, 2005.
- <span id="page-56-5"></span>W.H. Press, S.A. Teukolsky, W.T. Vetterling, and B.P. Flannery. *Numerical Recipes*. Camebridge University Press, 2007.
- <span id="page-56-7"></span>Radar. [http://www.radartutorial.eu/18.explanations/pic/radial\\_speed.print.](http://www.radartutorial.eu/18.explanations/pic/radial_speed.print.png) [png](http://www.radartutorial.eu/18.explanations/pic/radial_speed.print.png).
- <span id="page-56-0"></span>M. Schartmann, A. Burkert, C. Alig, S. Gillessen, R. Genzel, F. Eisenhauer, and T. K. Fritz. Simulations of the Origin and Fate of the Galactic Center Cloud G2. *Astrophys. J.*, 755:155, August 2012. doi: 10.1088/0004-637X/755/2/155.
- <span id="page-56-8"></span>E. W. Weisstein, a. <http://mathworld.wolfram.com/EulerAngles.html>.

<span id="page-57-0"></span>Eric W. Weisstein. Rotation Matrix, b. [http://mathworld.wolfram.com/RotationMatrix.](http://mathworld.wolfram.com/RotationMatrix.html) [html](http://mathworld.wolfram.com/RotationMatrix.html).

## <span id="page-58-0"></span>Danksagung

Ich möchte mich bei allen Menschen bedanken, die mich unterstützt haben. Namentlich bedanken möchte ich mich bei Prof. Dr. Andreas Burkert und Dr. Marc Schartmann für das interessante Thema, die regelmäßigen G2-Meetings und Bachelortreffen und für die hervorragende Betreuung. Ein besonderer Dank gilt auch den anderen Mitgliedern des CAST-Teams für ihre Hilfe.

## <span id="page-59-0"></span>Erklärung

Hiermit erkläre ich, dass ich diese Abschlussarbeit selbständig verfasst habe, keine anderen als die angegebenen Quellen/Hilfsmittel verwendet habe und alle Stellen, die wörtlich oder sinngemäß aus veröffentlichten Schriften entnommen wurden, als solche kenntlich gemacht habe. Darüber hinaus erkläre ich, dass diese Abschlussarbeit nicht, auch nicht auszugsweise, bereits für eine andere Prüfung angefertigt wurde.